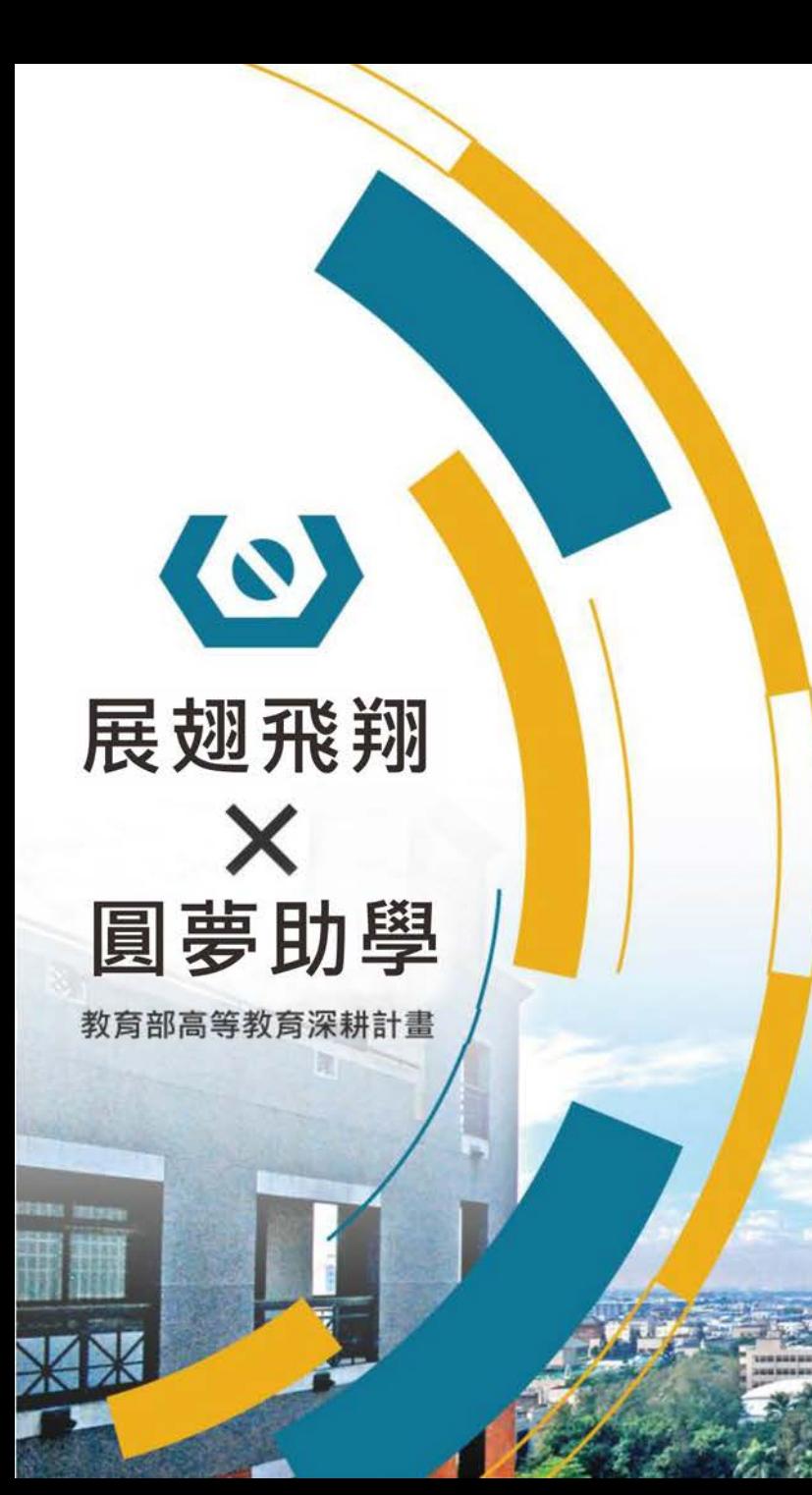

### **國立虎尾科技大學**

112-2學期

## 特別補助方案 補助金申請說明

承辦單位:學生事務處 聯絡電話:05-6313090

1

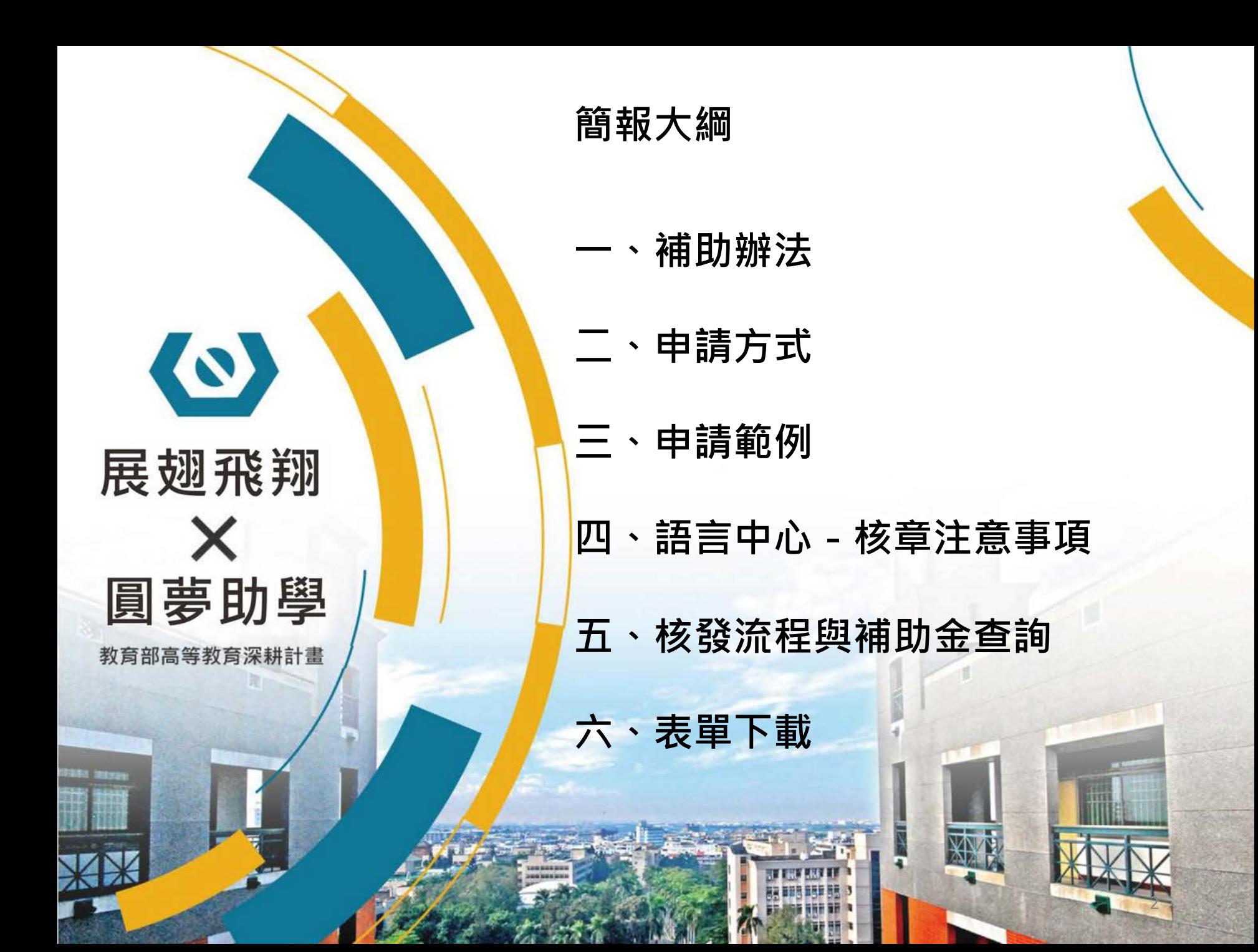

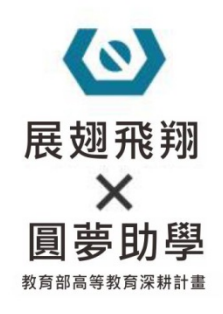

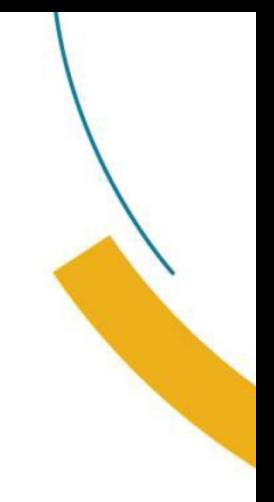

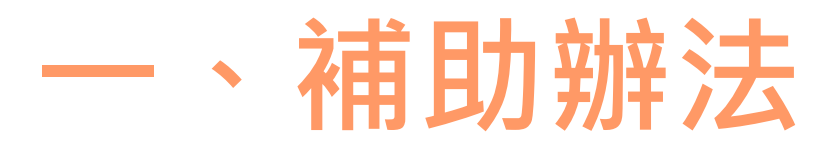

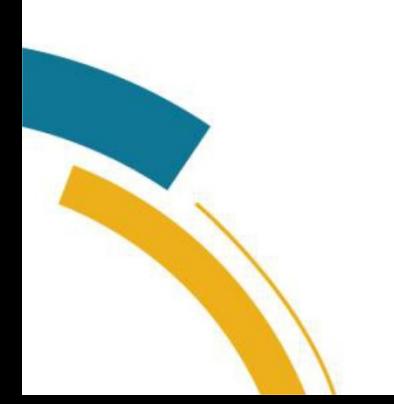

#### **補助辦法** O 展翅飛翔 1. 每月多元學習時數須達10小時,學習項目達2項以上不同性質之活動,可申請一萬元。 × 2. 「多元學習項目」定義:(可參考下方列表) 圓夢助學 **①無學分、②有專業老師授課(非TA授課)、③專業學習或職涯輔導相關** 教育部高等教育深耕計畫

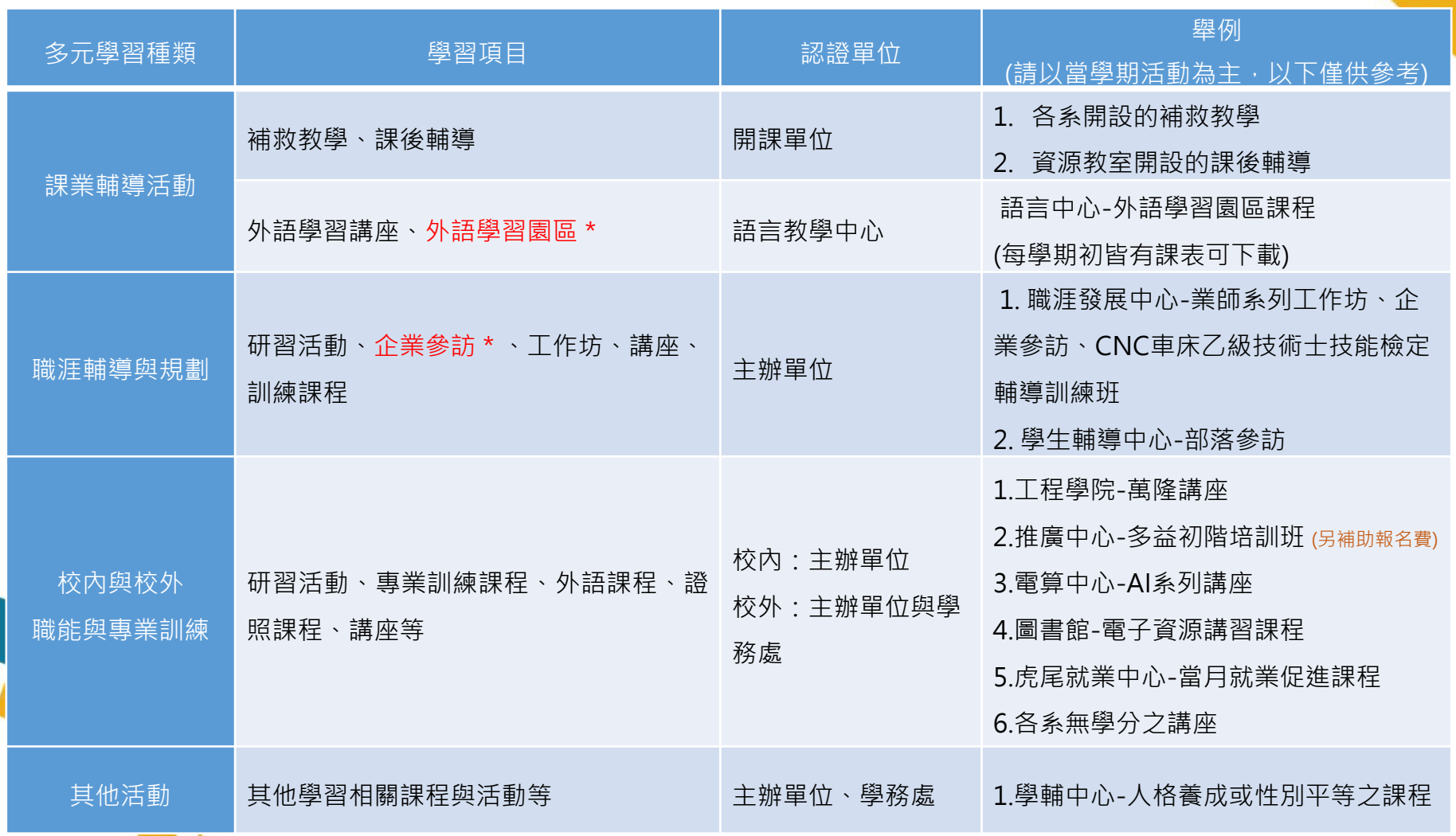

#### **■ 時數認列注意事項**

圓夢助壆

展翅飛翔 1. 「外語學習園區」由TA授課之時數可「減半」認列。

(EX:2 小時課程,認列1小時;其他TA課程不認列)

- 2. 企業參訪·全天認證4小時,半天認證2小時。
- 3. 如參與課程以節數安排者,一節課50分鐘,認證時數以1小時計算。
- 4. 活動報到時間與餐敘時間不予認列。
- 5. 各系開設之補救教學或證照課程,主辦單位審核需具「授課老師簽章&系辦核章」。
- 6. 以卡牌、繪書等其他媒材引導之課程,時數酌減或不認列,請留意報名資訊或群組 公告。
- **■ 如何知道課程訊息:**
- 1. 學校信箱公告信
- 2. iAct 虎科人愛活動報名平台 一般活動: <https://iact.nfu.edu.tw/>

(適性學習彈性課程通常為學分課程,不認列、體育競賽不認列)

3. 邀請加入「展翅飛翔」群組(<sub>請掃右圖qrcode)</sub>,可參考「記事本」整理之 課程資訊,其他疑問也可於群組諮詢,補助相關訊息並即時於群組發佈。

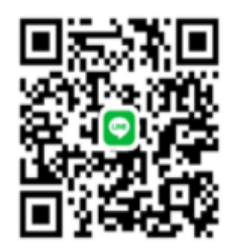

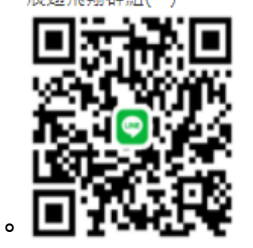

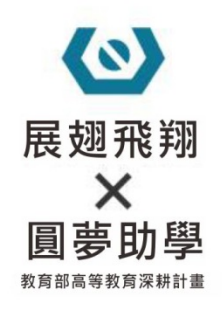

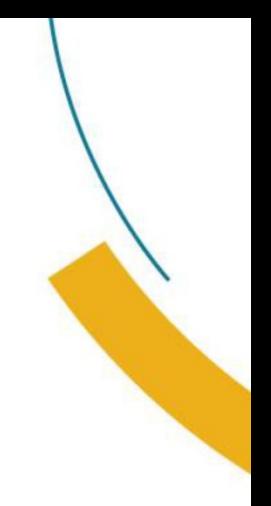

## **二、申請方式**

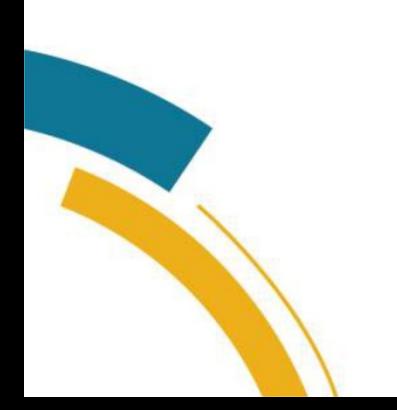

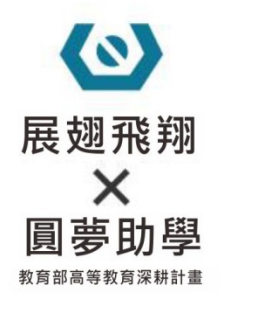

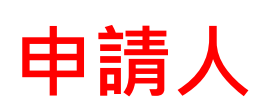

請使用【電子化表單線上簽核系統】<https://eisms.nfu.edu.tw/login>登入 ◎ 學生:使用校務eCare之帳號密碼登入

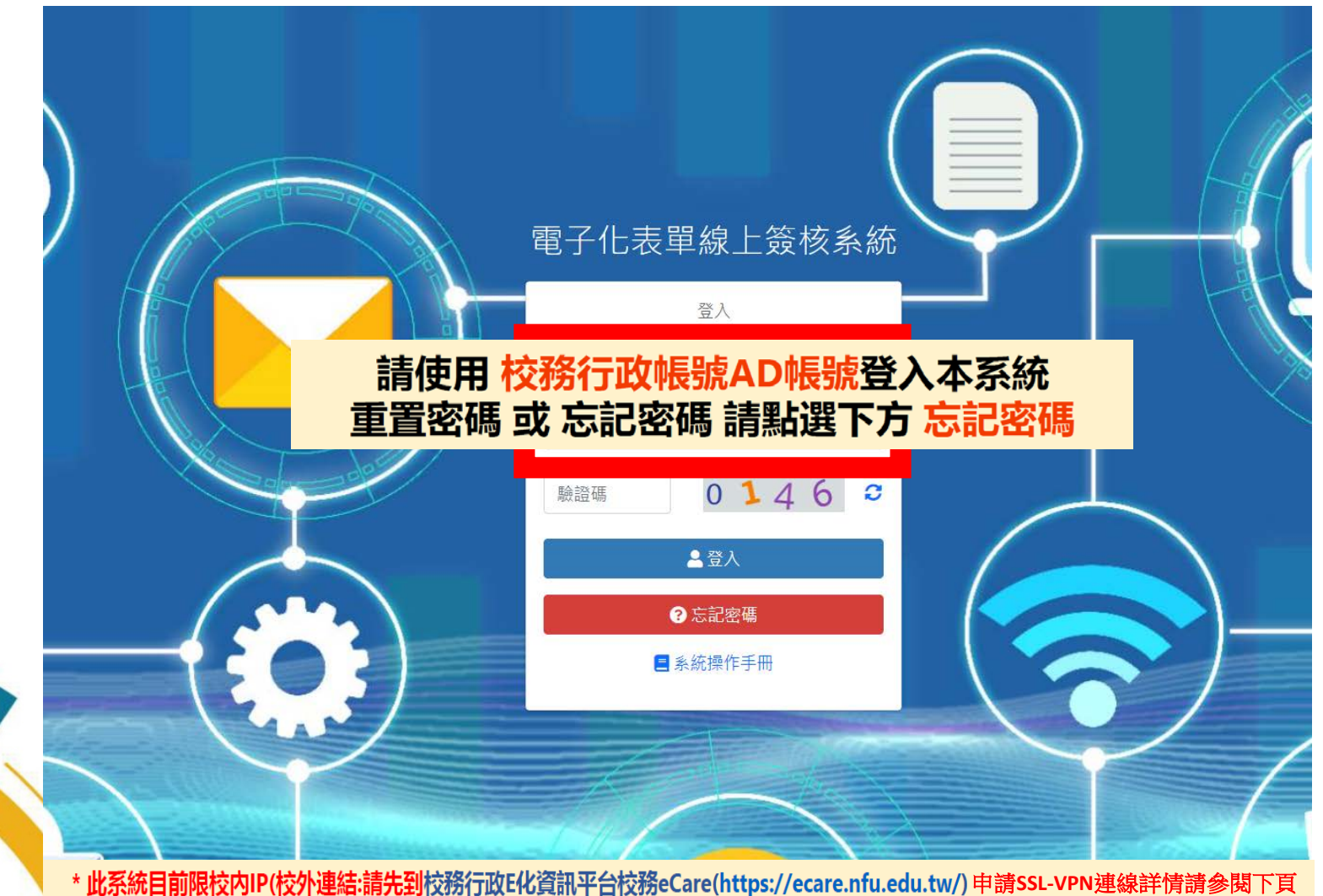

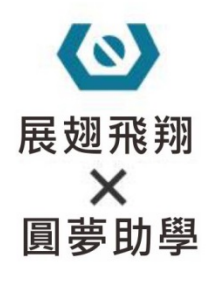

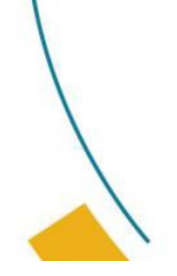

### SSL-VPN連線申請

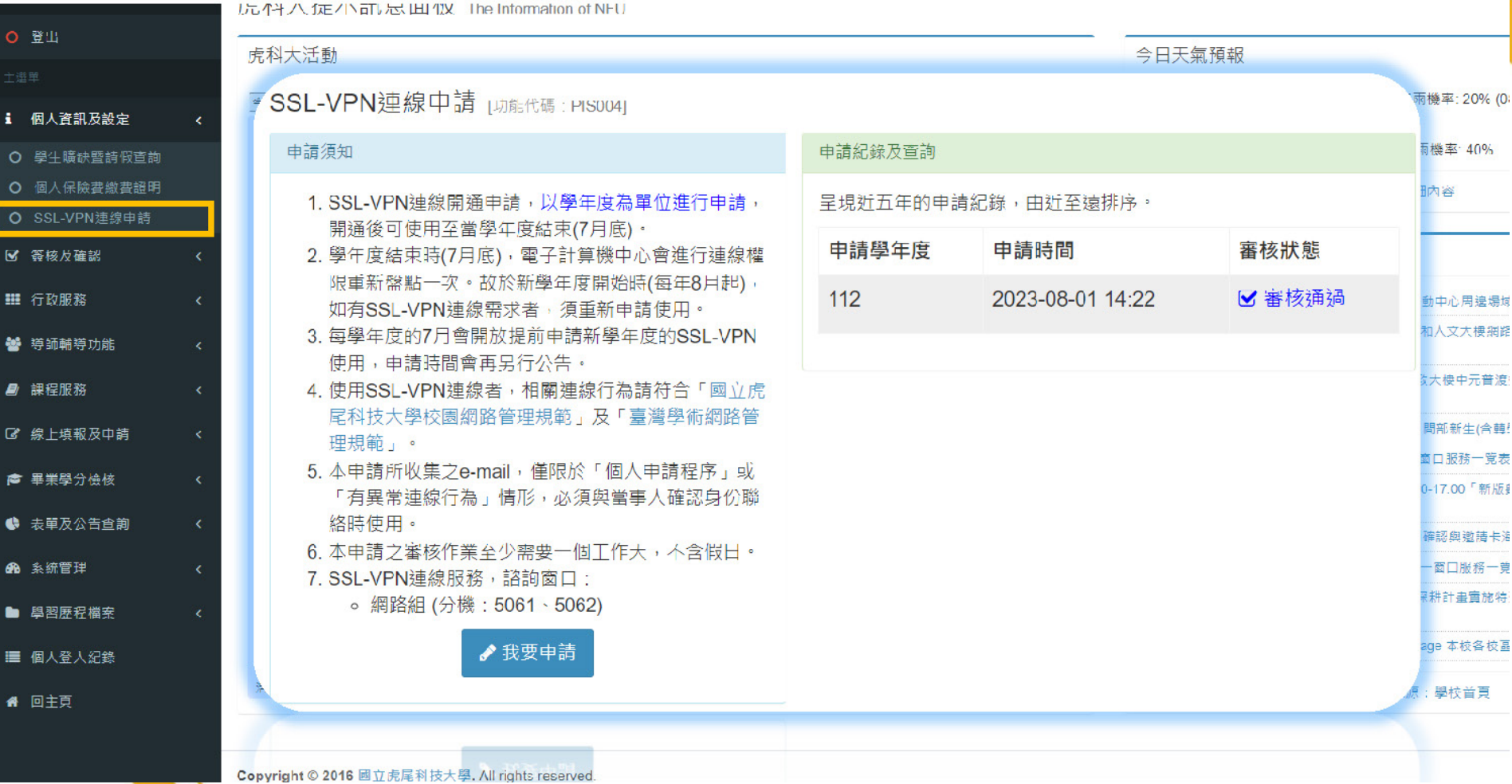

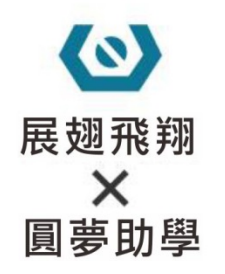

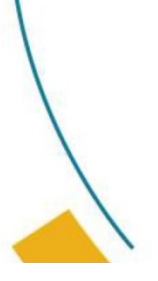

## SSL-VPN登入教學

### 學校首頁→快速連結→校園網路→網路服務→TWAREN SSL-VPN服務教學 3 国立虎尾科技大學

NATIONAL FORMOSA UNIVERSITY

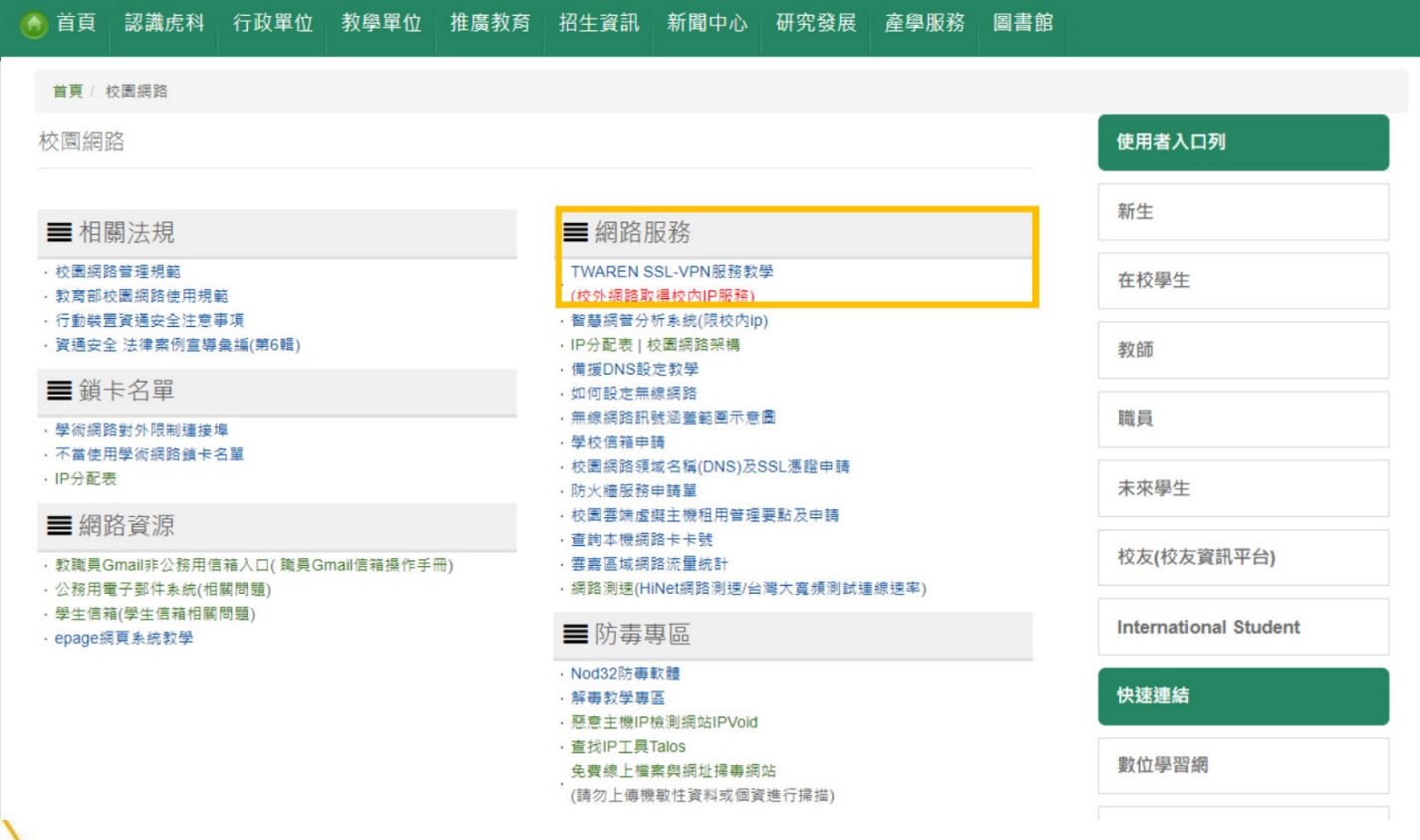

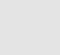

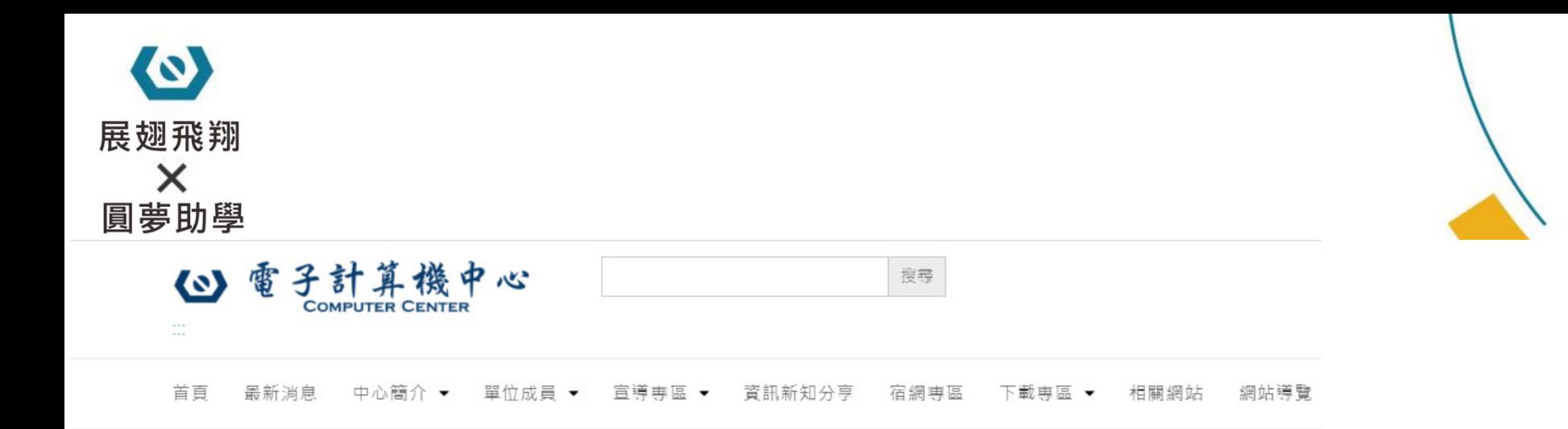

#### 國立虎尾科技大學TWAREN SSL-VPN服務教學

Posted on 24 4 月, 2023 by 待退老兵

服務說明:SSL VPN 連線服務提供虎科大使用者在非虎科大網路環境時,連線回校園網路並取得校內 IP 位址。

近期文章

 $\mathbb{R}^2$ 

各項表單申請流程說明 59月,

禁止使用及採購「大陸廠牌資通

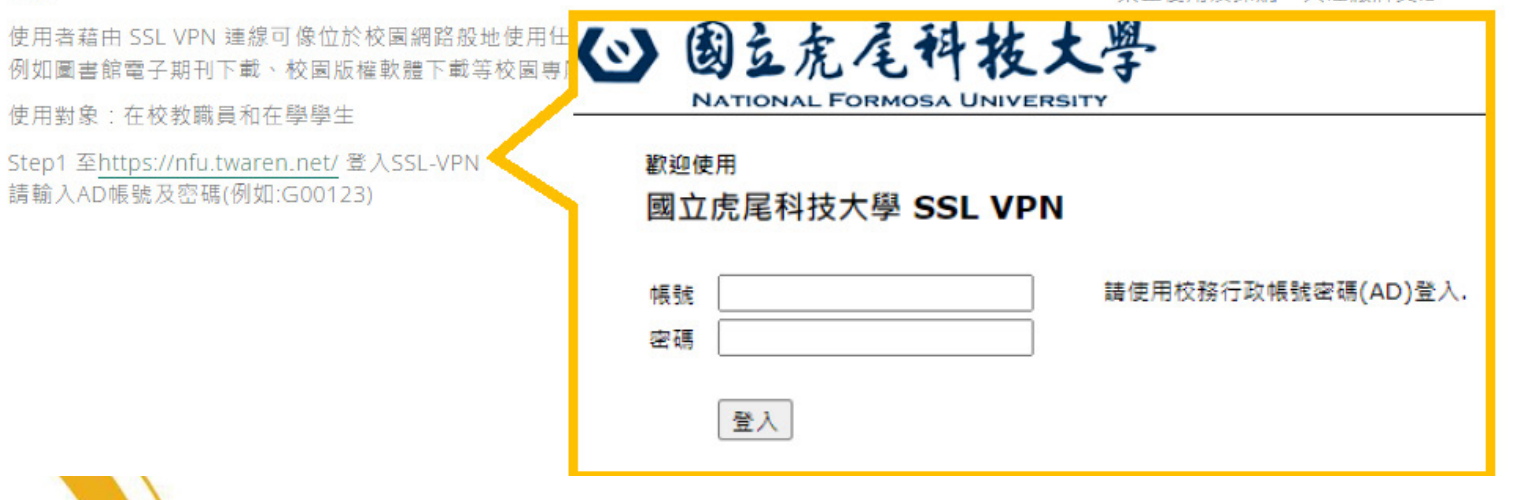

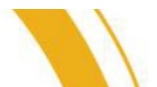

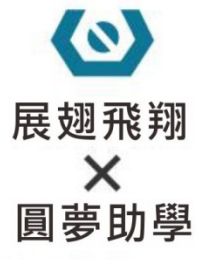

Step2 點選「開始」

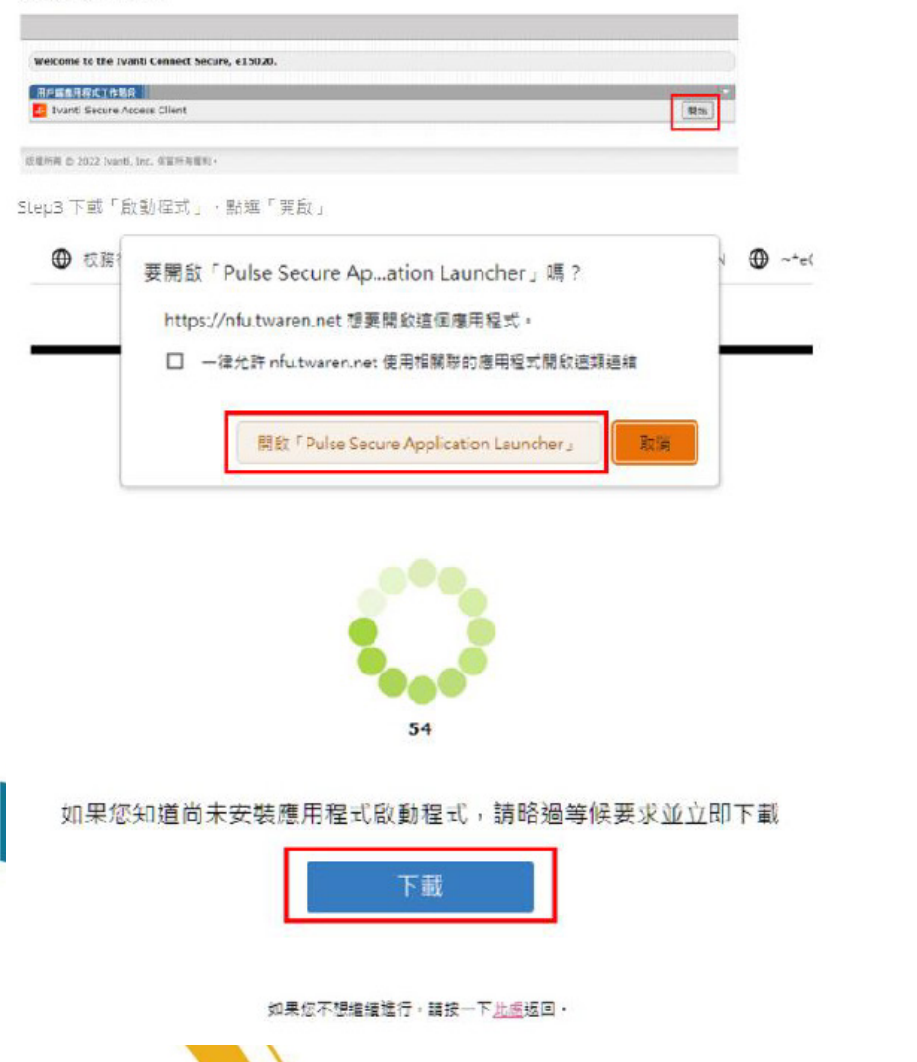

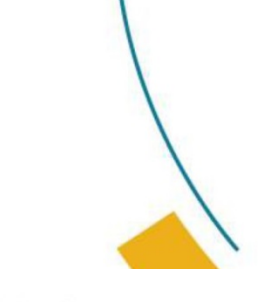

#### 正在搜尋應用程式啟動程式...

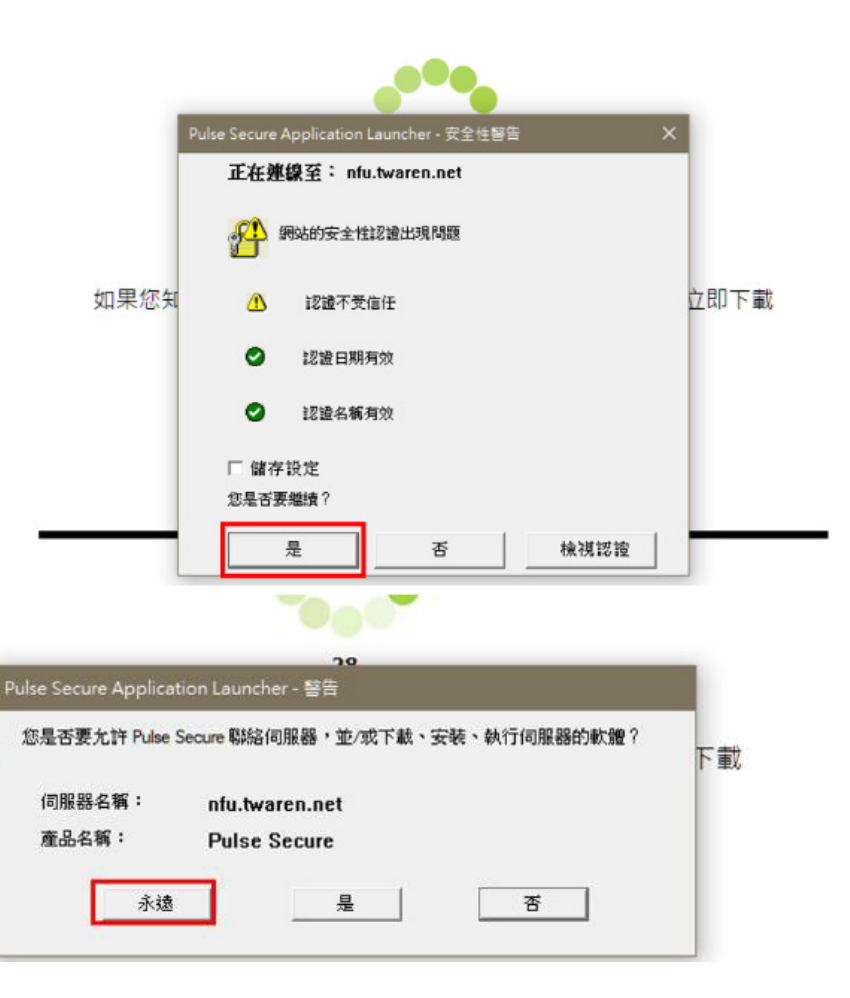

如果

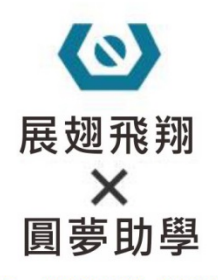

#### Step6 安裝完成後,在電腦畫面右下方人選擇「鑰匙」圖示

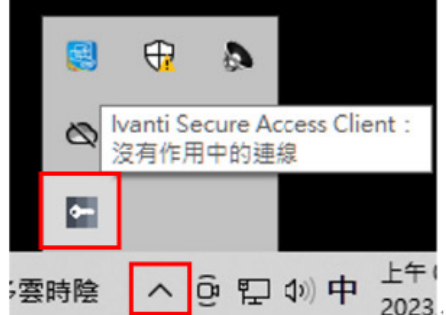

step7 開啟Ivanti Secure Access Client即完成安装。

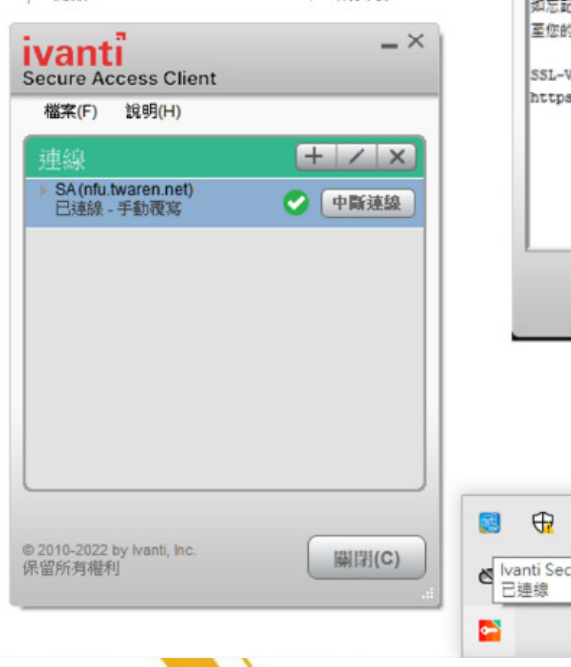

下次啟動電腦需使用SSL VPN 選擇「繼續」· 按「連線」即可使用。

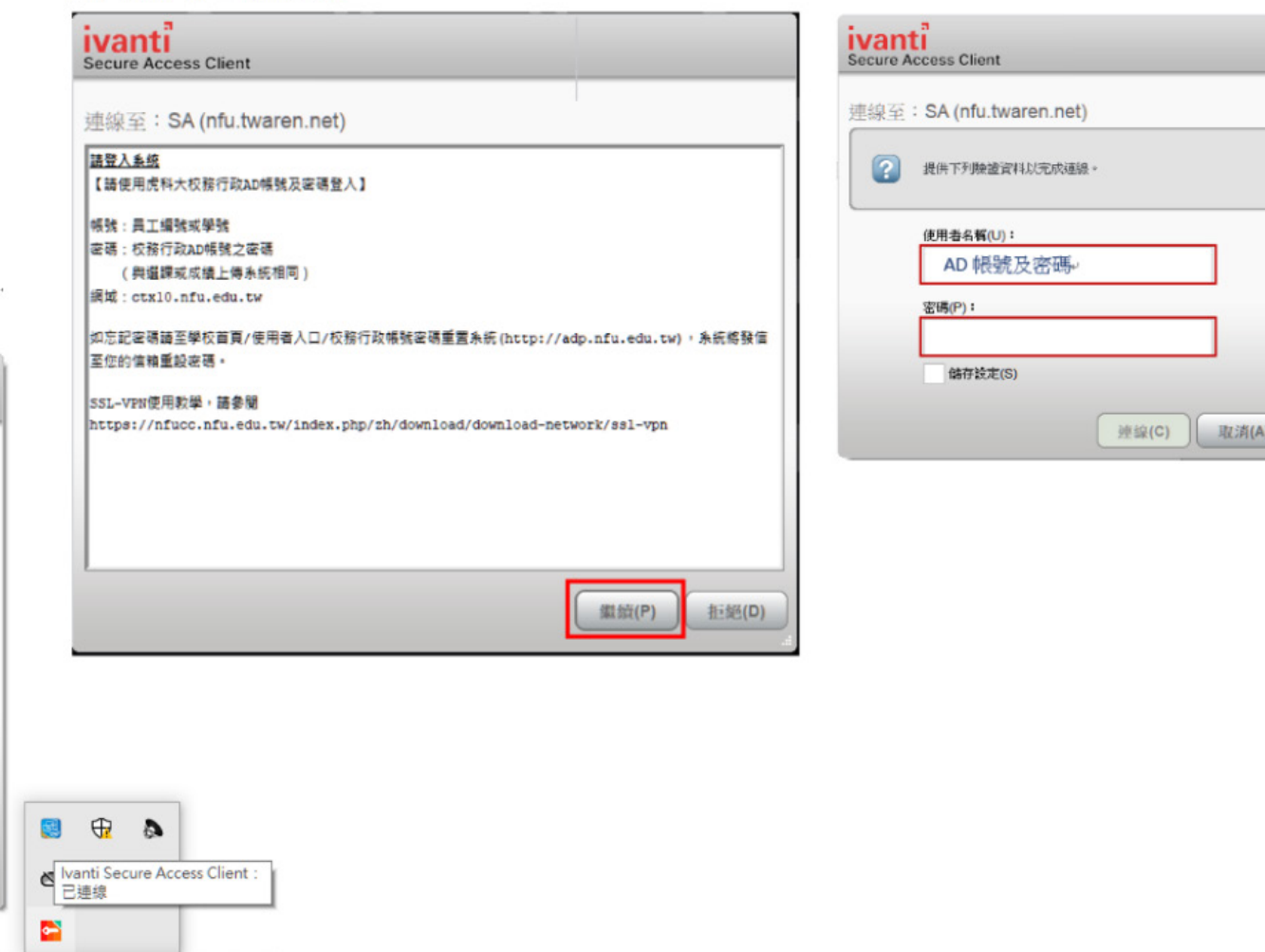

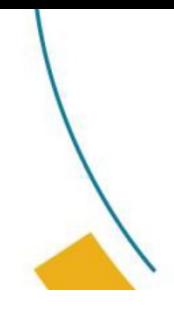

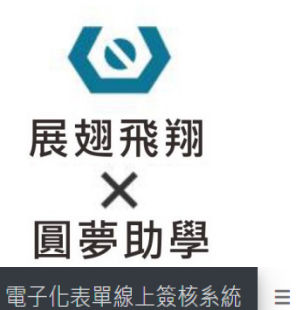

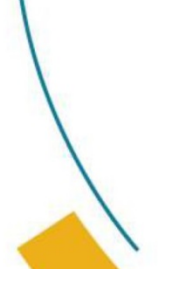

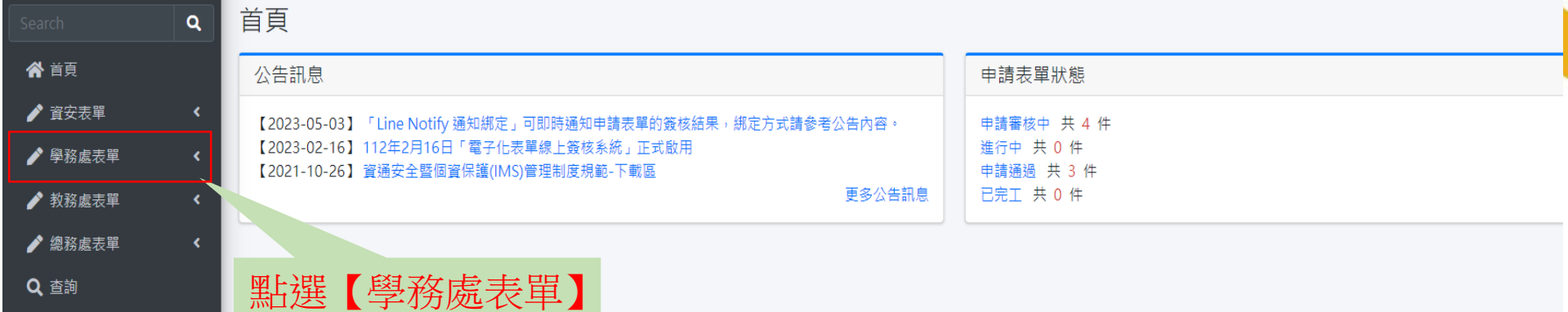

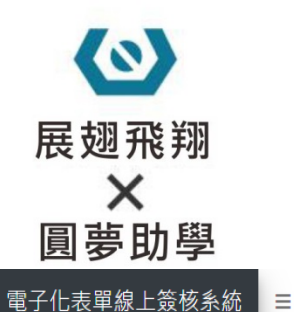

Q查詢

 $\rightarrow$   $\rightarrow$ 

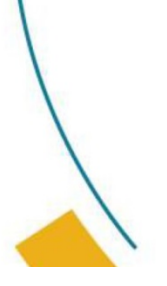

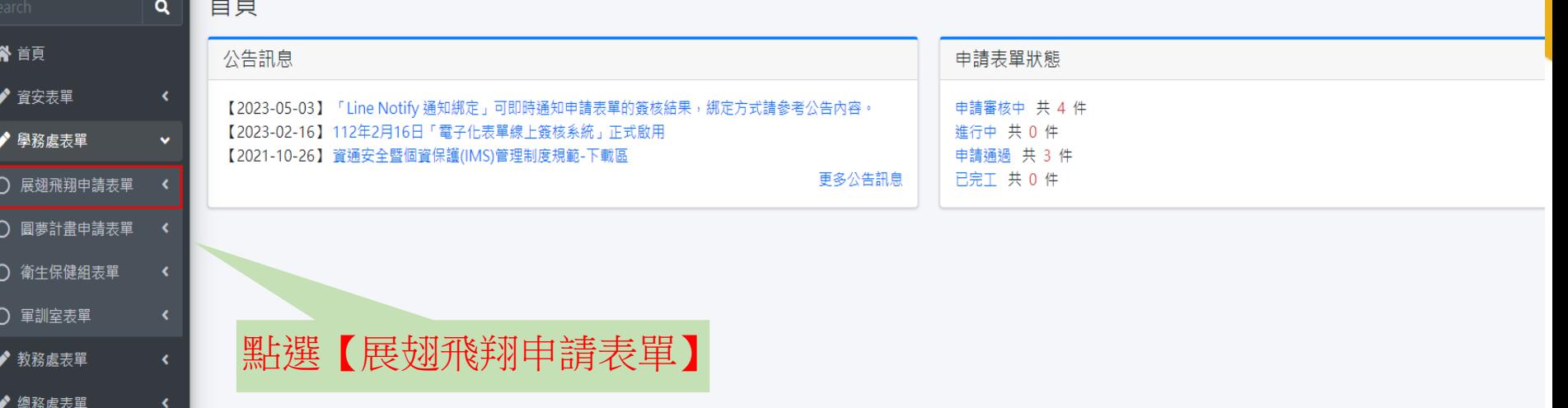

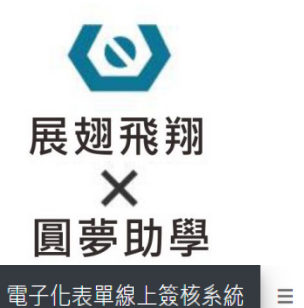

♪ 教務處表單

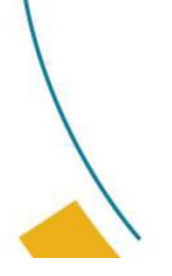

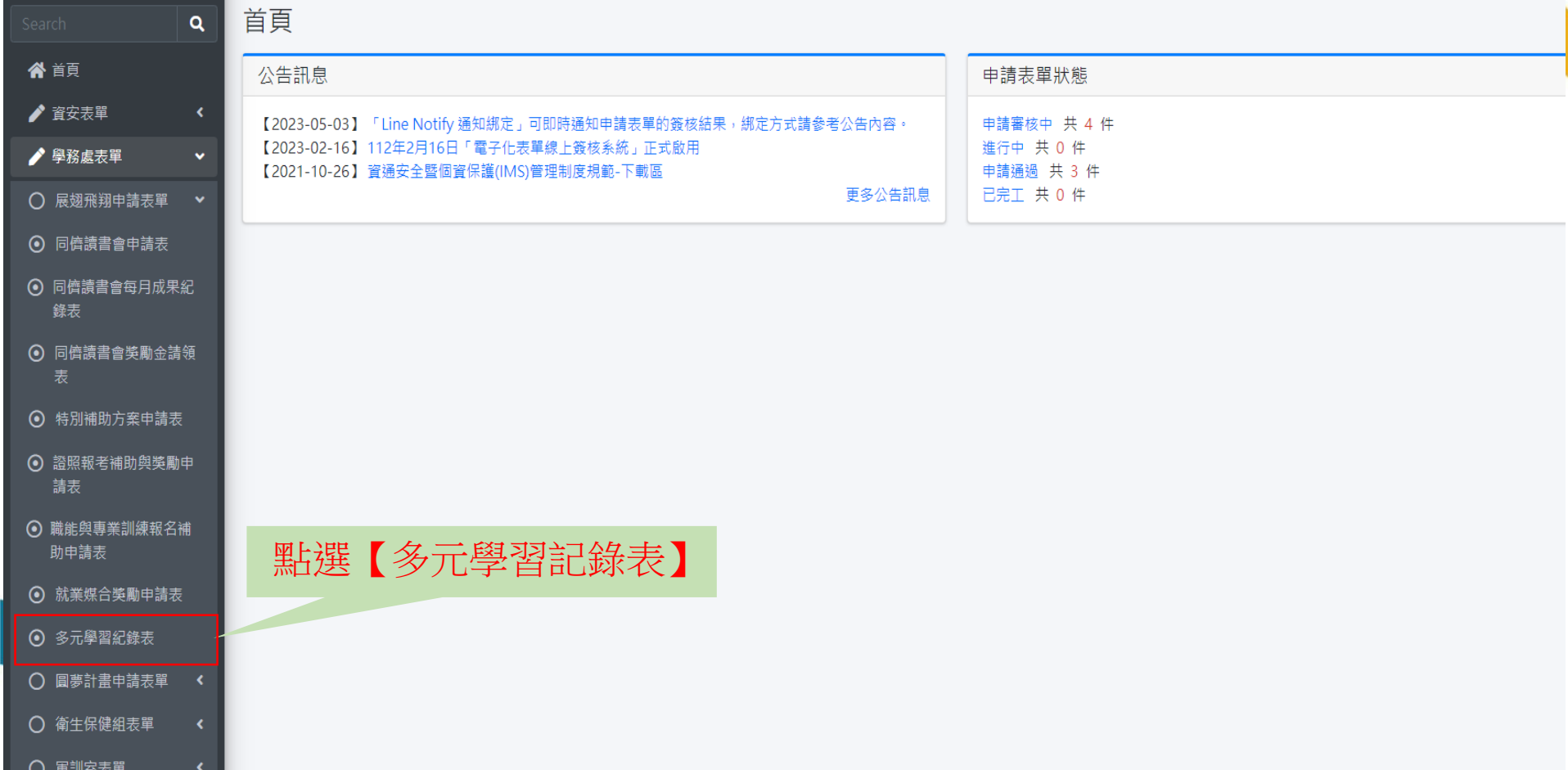

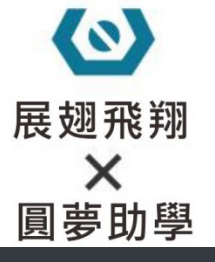

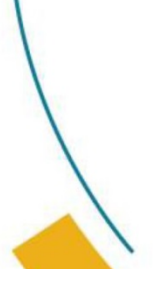

#### 電子化表單線上簽核系統  $\equiv$

谷 首頁

♪ 資安表單

♪ 學務處表單

♪ 教務處表單

♪ 總務處表單

Q查詢

 $\alpha$ 

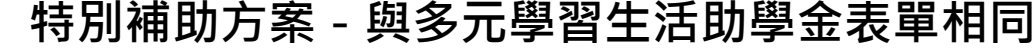

多元學習紀錄表 申請年份\* 申請月份 \* 選擇【特別補助方案】 連絡電話 \* 申請方案 \* 請選擇 補助身分代碼 \* 請選擇  $\star$ 主辦方\* 請選擇▼ 申請總時數\* 申請總金額 \* 金額確認送出\* □ 請務必確認無誤再送出。 \* 備註:送出後即無法修改 備註 附件\* 選擇檔案 未選擇任何檔案 \* 需提交心得之活動,請由此處上傳。

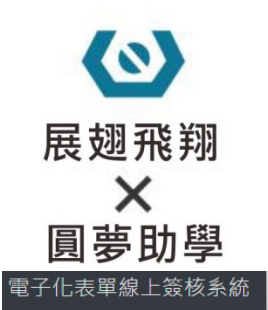

谷 首頁

♪ 資安表單

♪ 學務處表單

♪ 教務處表單

♪ 總務處表單

Q 查詢

 $\equiv$ 

 $\alpha$ 

多元學習紀錄表

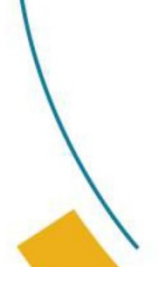

#### **特別補助方案-與多元學習生活助學金表單相同**

#### 申請年份 \* 申請月份 \* 連絡電話 \* 申請方案 \* 請選擇 補助身分代碼 \* 請選擇 校內活動務必上【iAct.虎科人愛活動】報名參加 丰辦方\* 校内 ▼ \* 参與校內活動編號 1: 請選擇  $\cdot$  + 申請總時數 \* 申請總金額 \* 繳交前務必確認【時數】、【金額】是否正確 金額確認送出 \* □ 請務必確認無誤再送出。 \* 備註:送出後即無法修改 備註 學習心得: 講座、研習、工作坊、企業說明會、參訪活 附件\* 選擇檔案 未選擇任何檔案 動,請檢附心得 \* 需提交心得之活動,請由此處上傳。

日送出

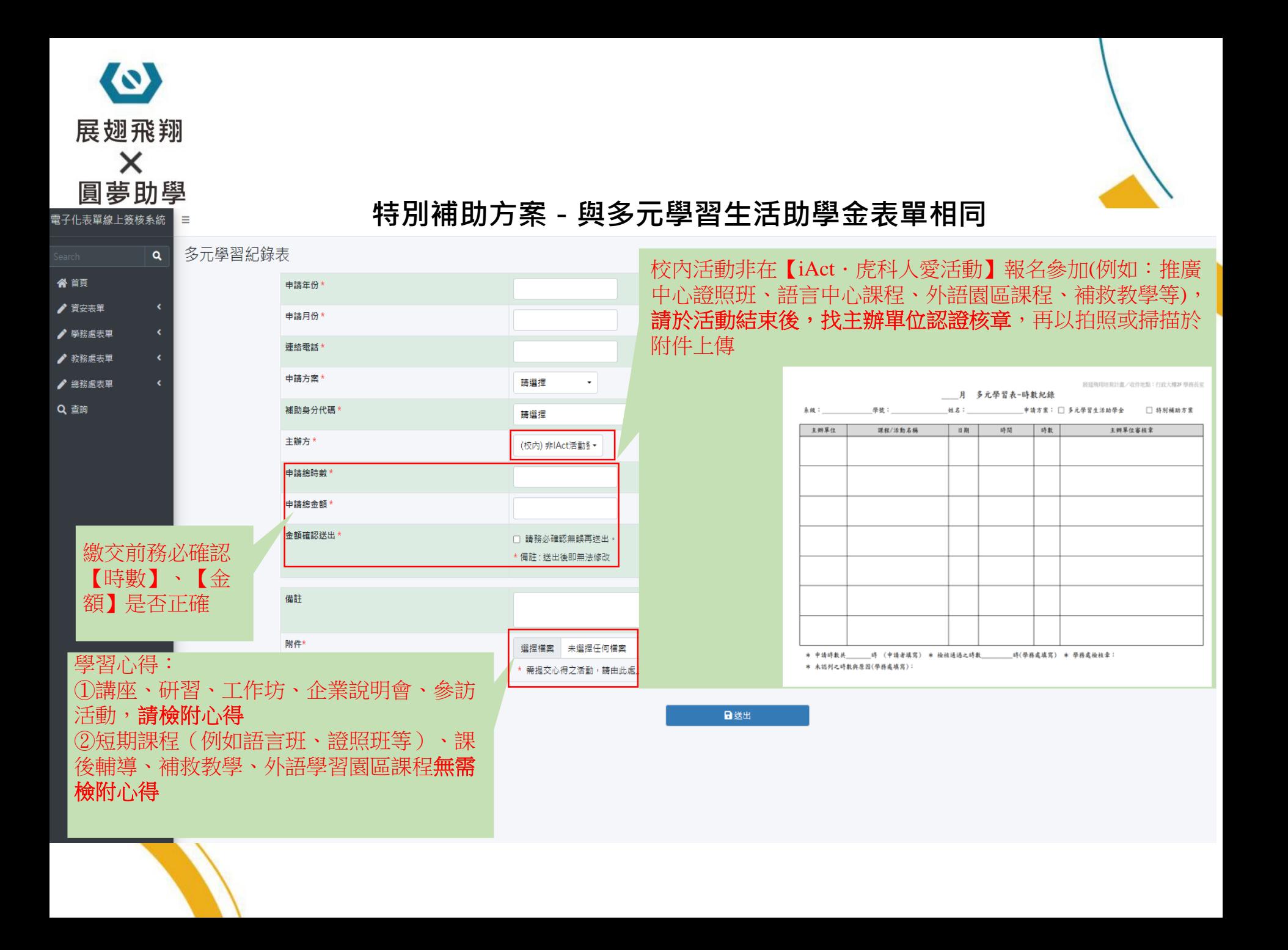

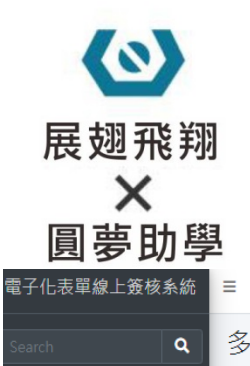

"

♪ 資安表單

♪ 學務處表單

♪ 教務處表單

♪ 總務處表單

Q 查詢

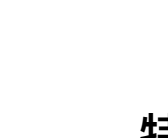

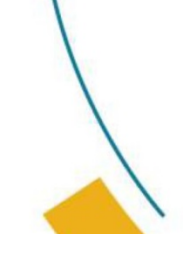

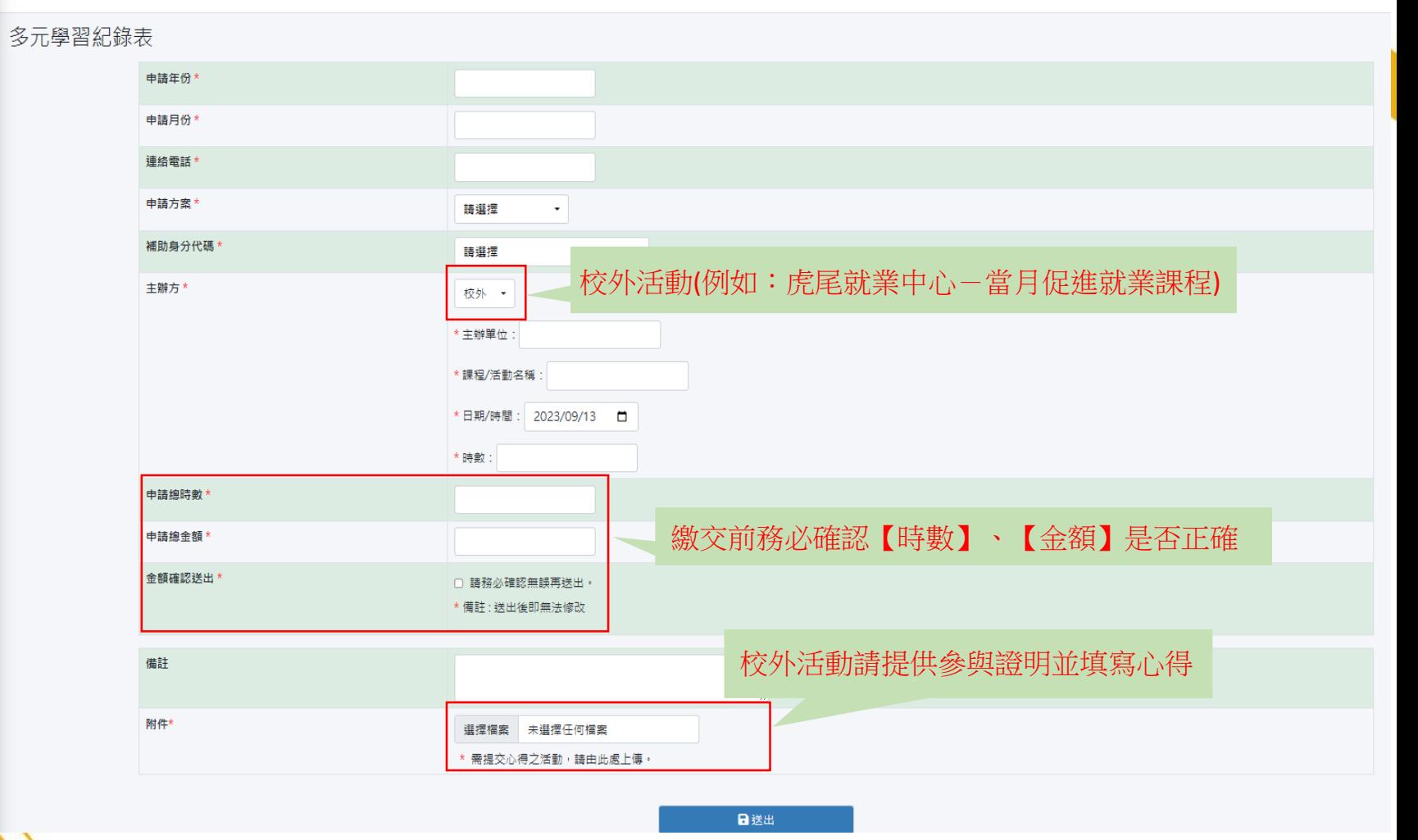

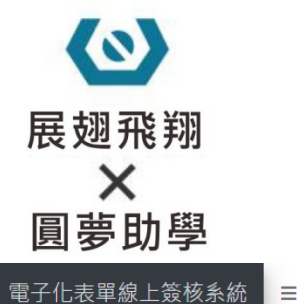

谷 首頁 ♪ 資安表單 ♪ 學務處表單 ♪ 教務處表單 ♪ 總務處表單

Q查詢

 $\alpha$ 

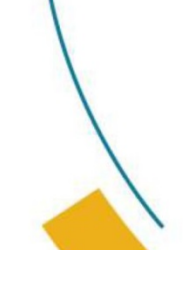

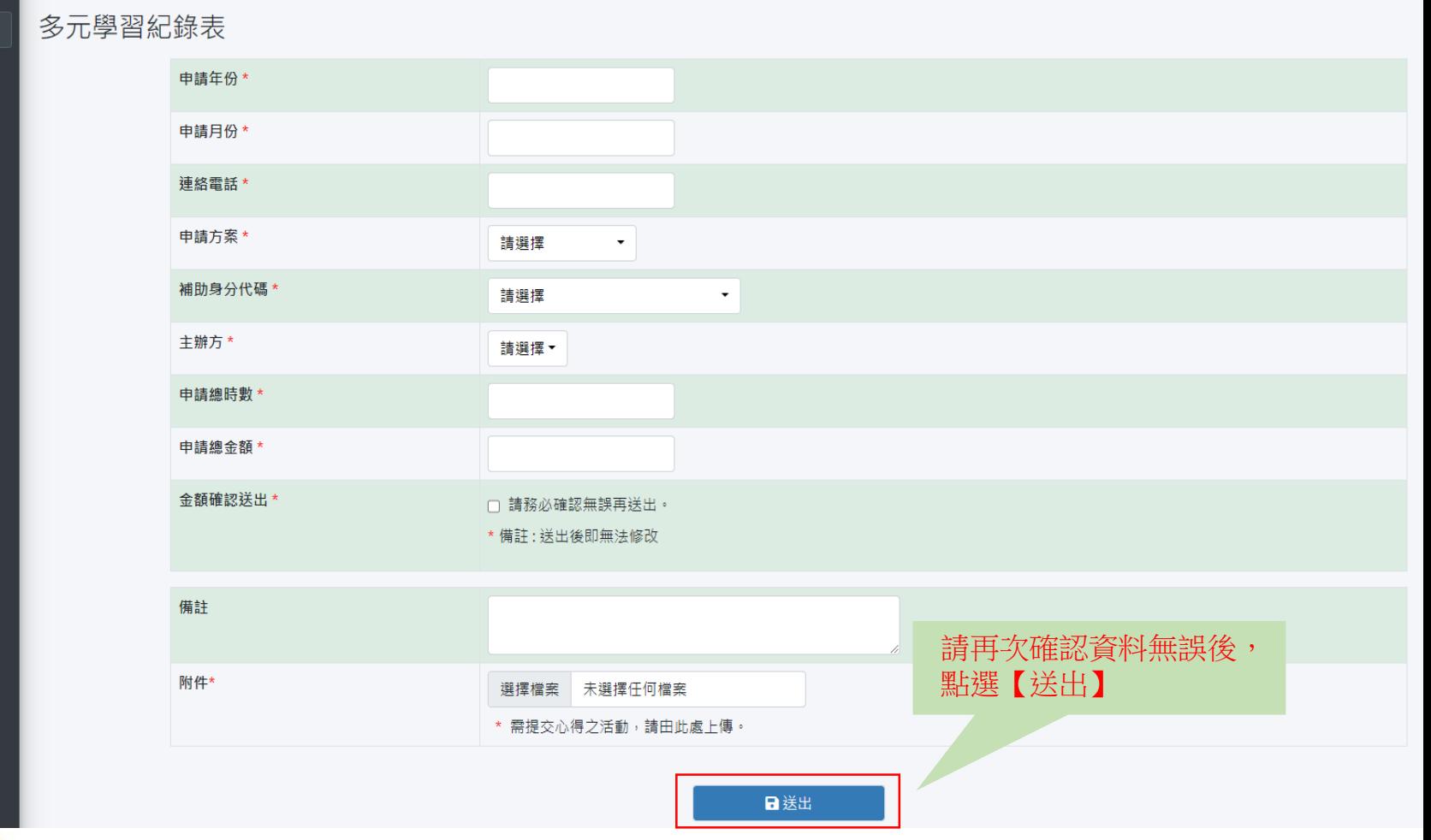

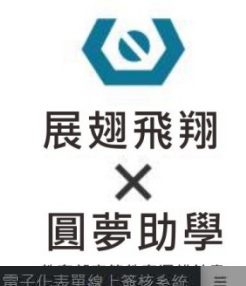

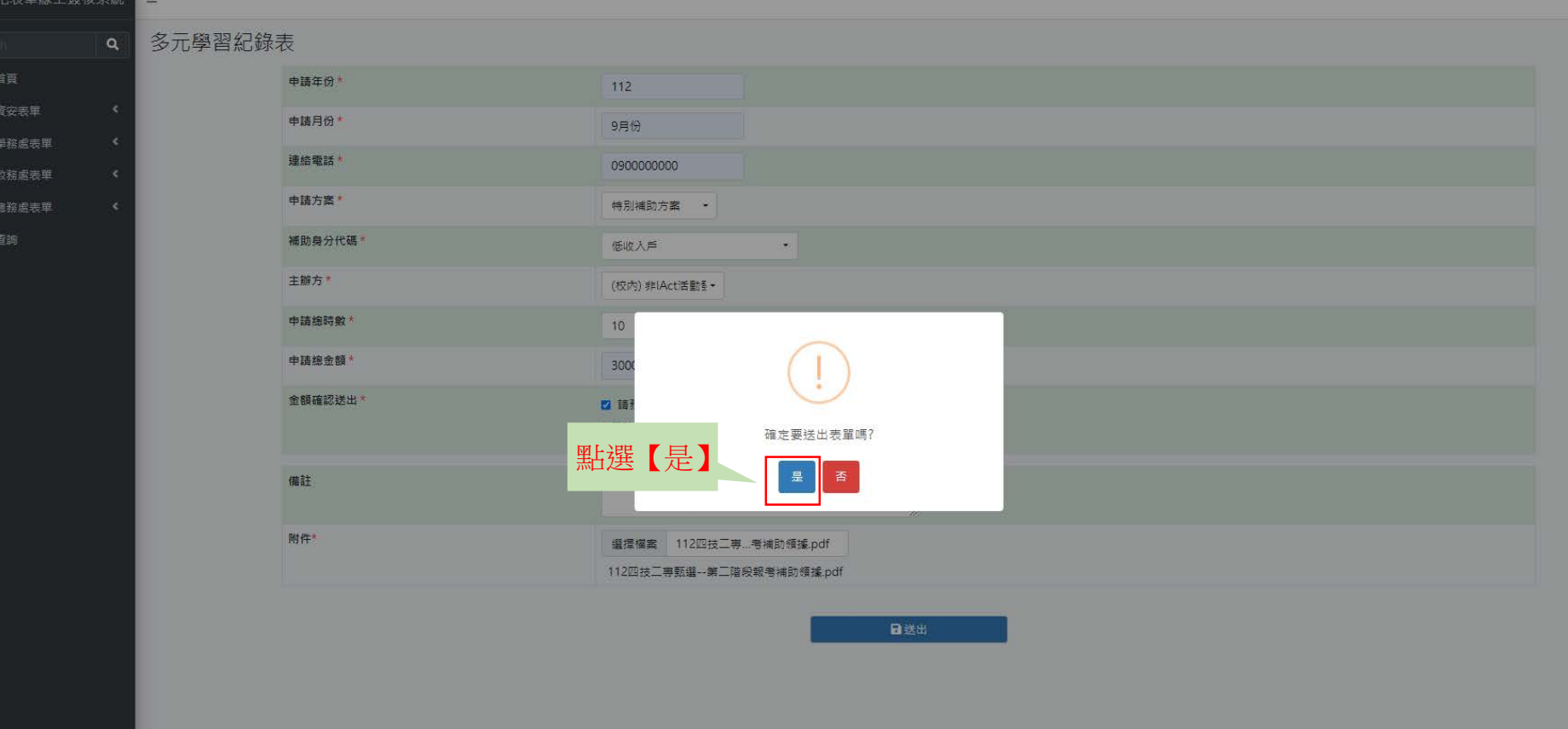

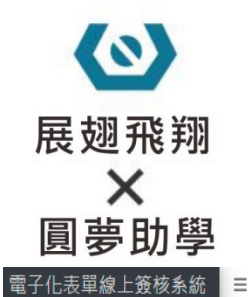

 $\Delta$ 

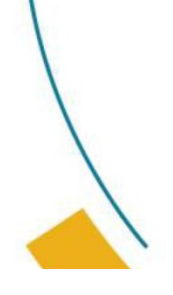

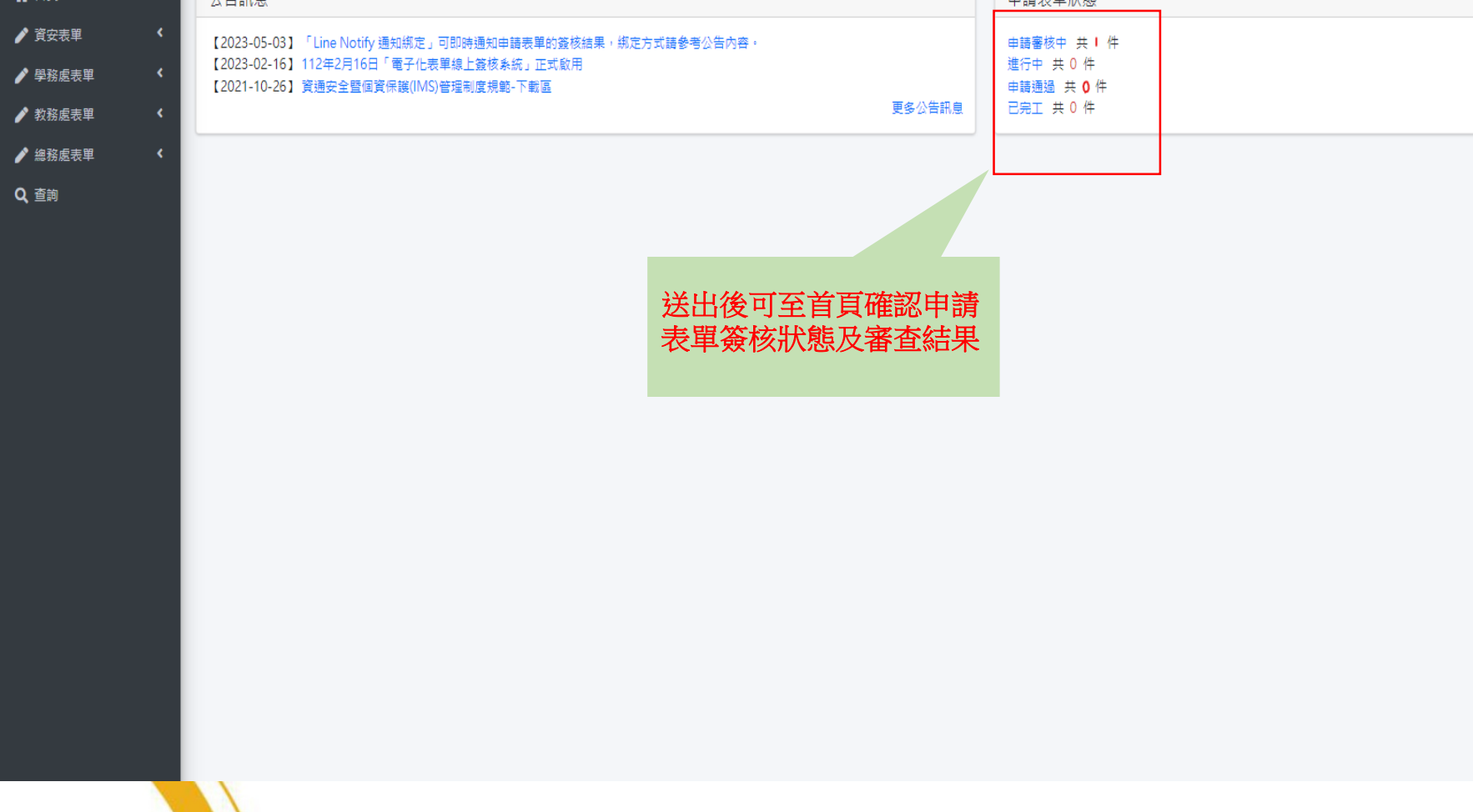

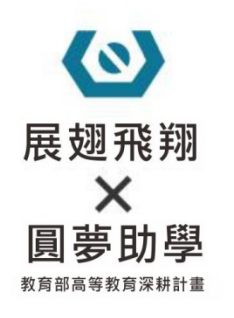

- 補助金申請
- 1. 活動與正課衝堂,請以正課優先,如該活動因特殊需求想前往 聽課,請事先請假,並於申請補助時,一併繳交假單,以利時 數認列。
- 2. 參與此方案者,不可申請「多元學習生活助學金」,其他補助 項目皆可申請。
- 3. 如無法達標學習條件,填寫資格放棄書後,可改申請「多元學 習生活助學金」,惟資格放棄後此學期無法再申請此方案。

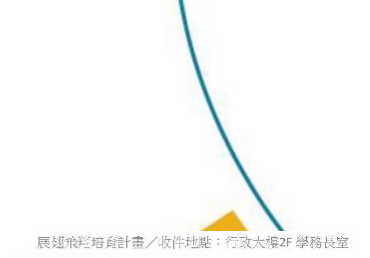

特別補助方案 資格放棄書

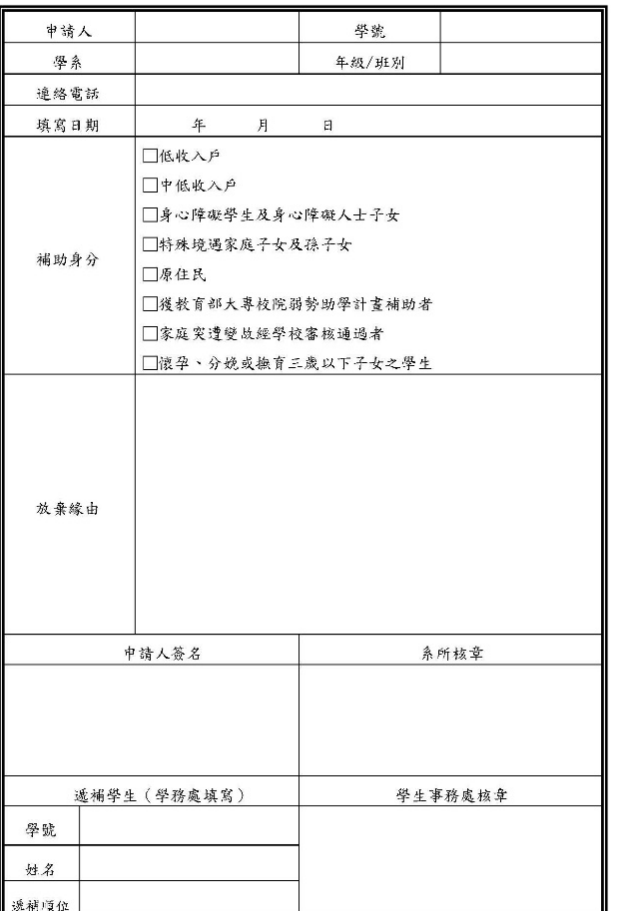

\*递補學生將依各系容查備取名單依序遞補, 擊務處該章後,另行將放棄書掃描補寄予各系第口留存備查

▲特別補助方案 資格放棄書

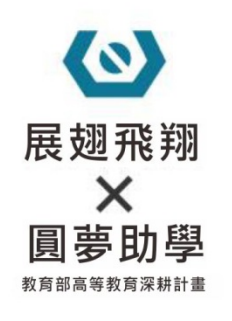

■ 注意事項

1.校內活動非在【iAct.虎科人愛活動】報名 參加,請於活動結束後,找主辦單位認證核 章,再以拍照或掃描於附件上傳 2.參與「講座、研習、工作坊、企業說明會、 參訪」等, 無檢測學習效益之活動, 請提交 心得以拍照或掃描於附件上傳。

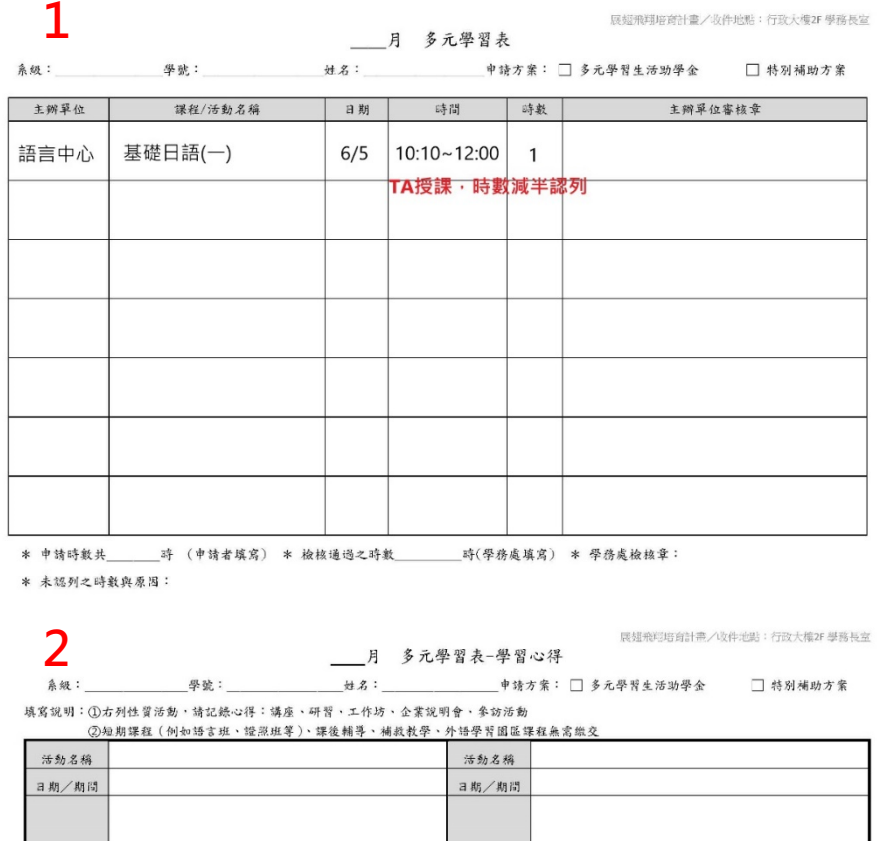

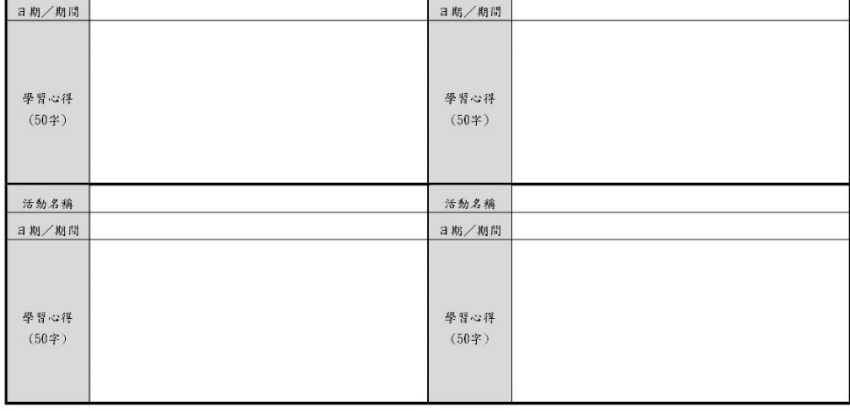

學務處審核章:

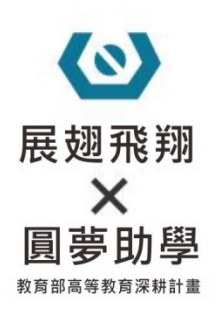

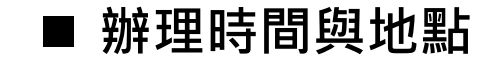

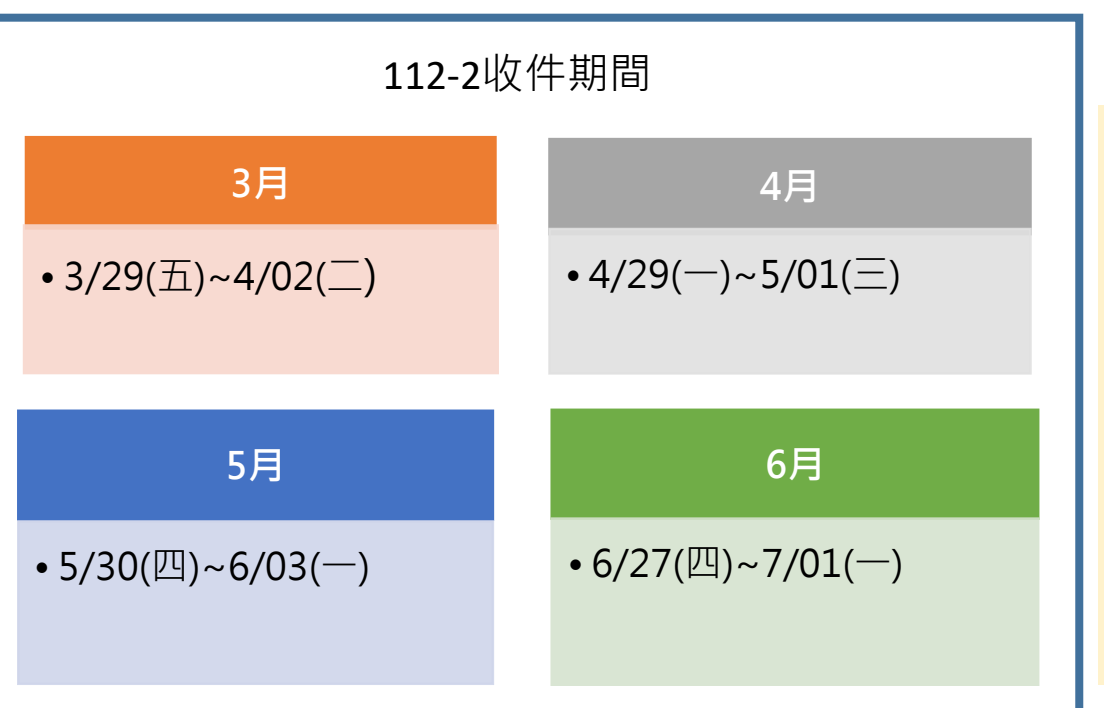

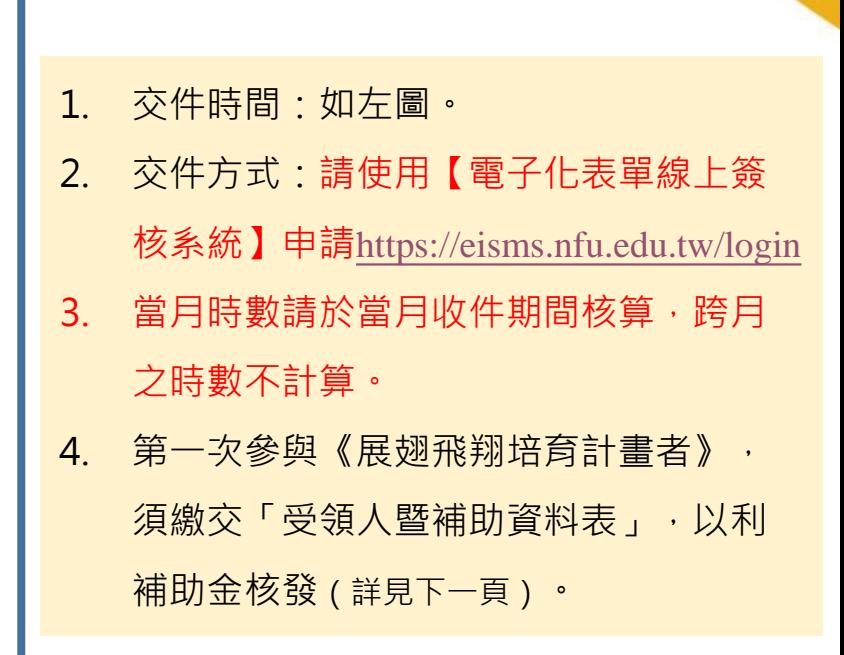

#### 受領人資料暨補助申請表

● 第一次申請【展翅飛翔培育計畫】者,不分申請項目,皆須填寫此表格,已交過者免附。

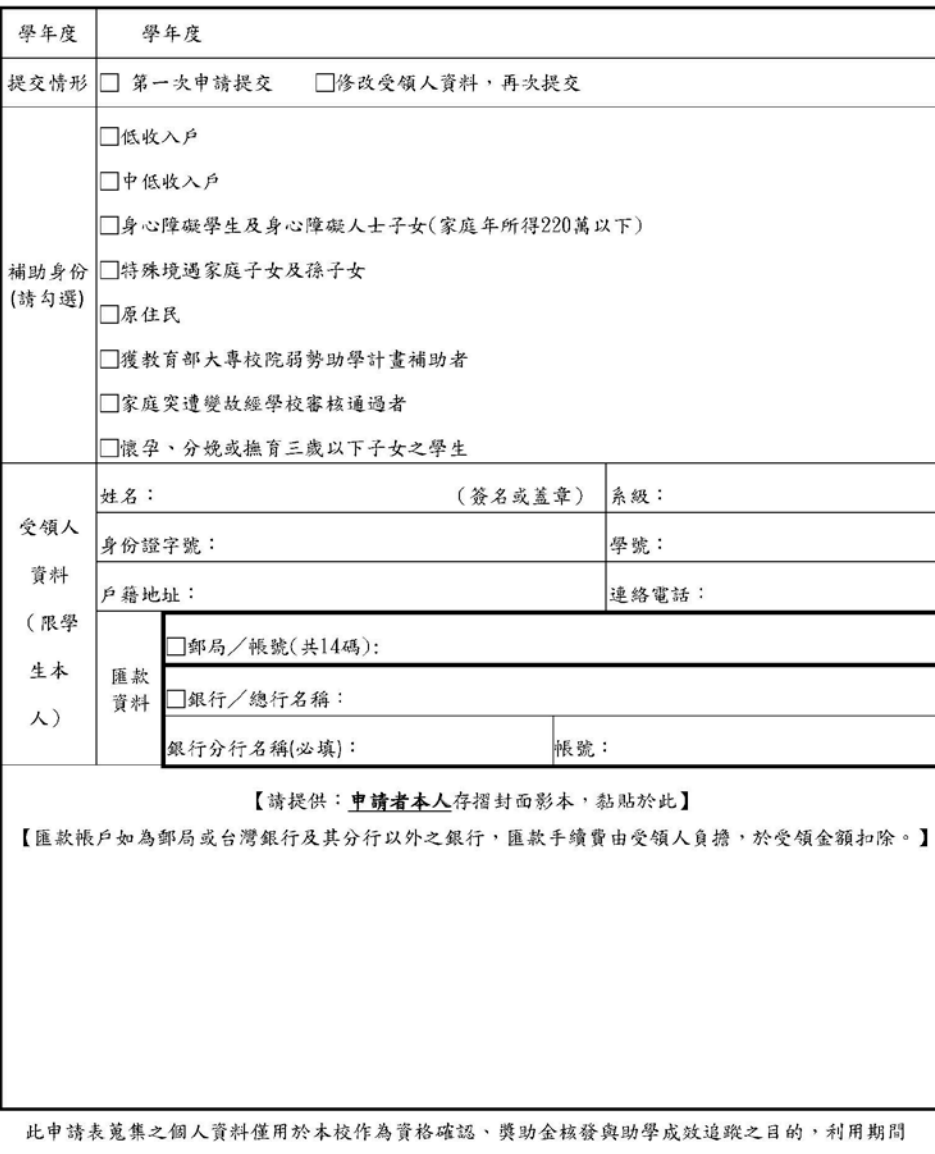

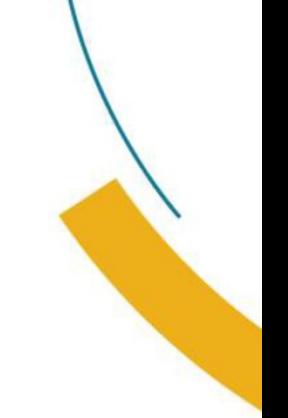

#### **■ 受領人資料暨補助申請表**

- 1. 可於申請3月補助金時,一併繳交,已 交過者免附。
- 2. 表格下載請見本簡報「六-表單下載」

至培育計畫結束為止,非經當事人同意絕不轉作其他用途,並遵循本校個資保護管理規範。

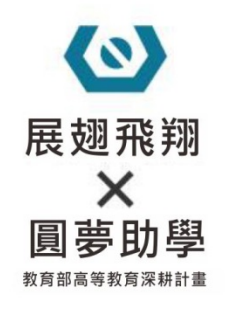

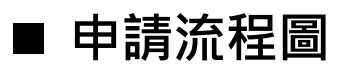

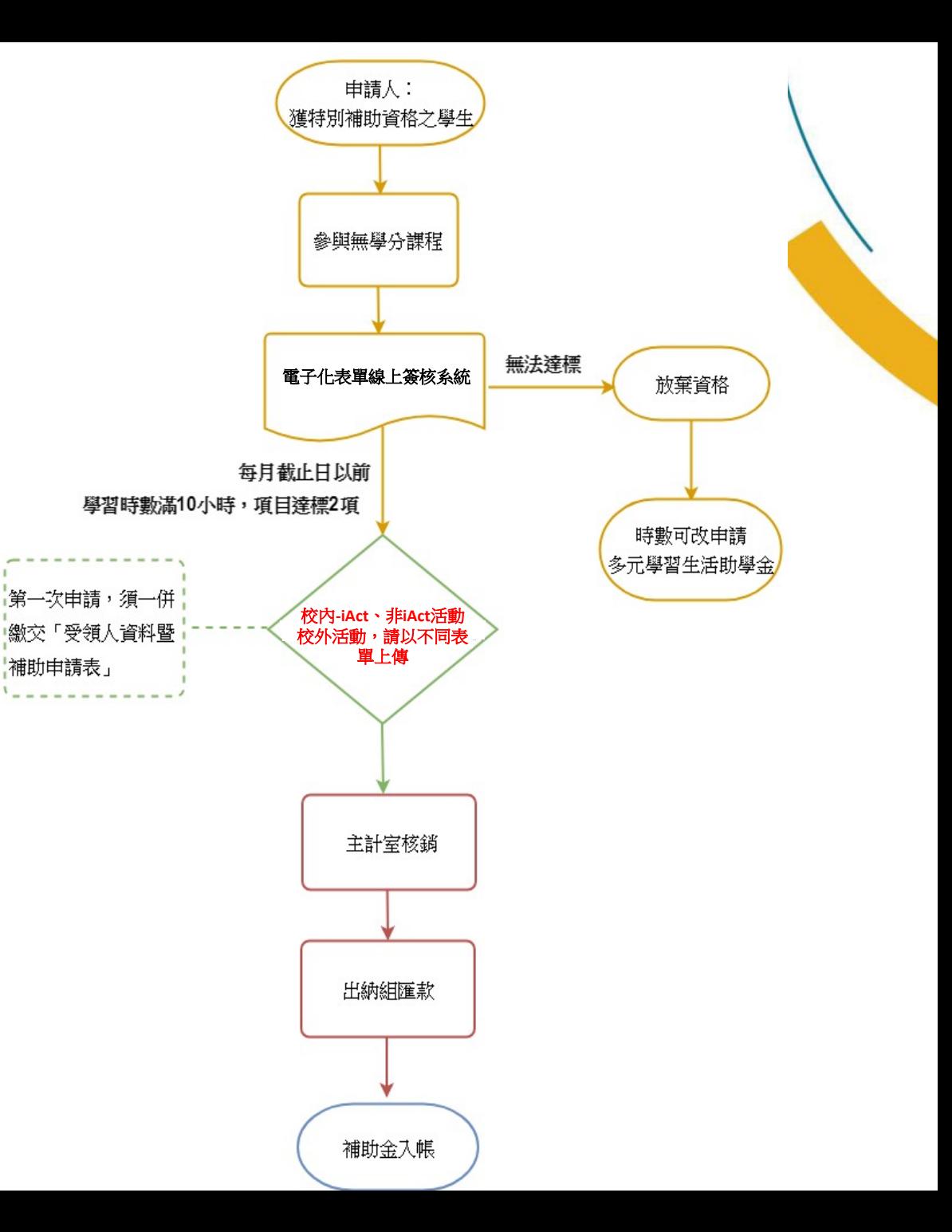

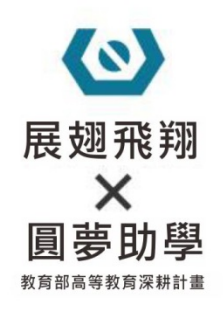

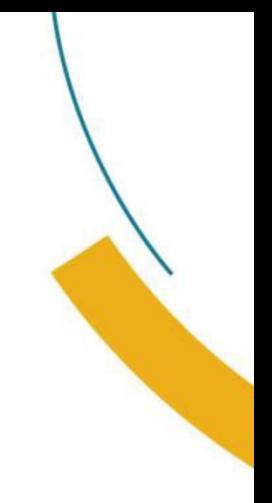

# **三、申請範例**

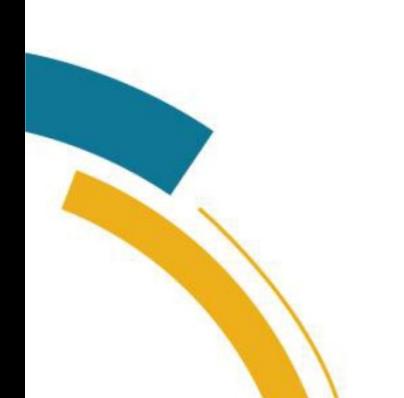

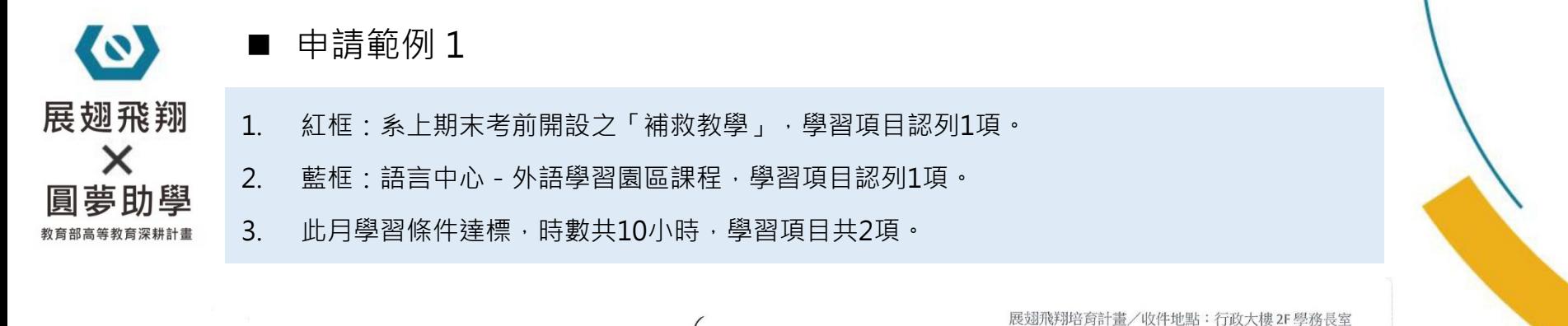

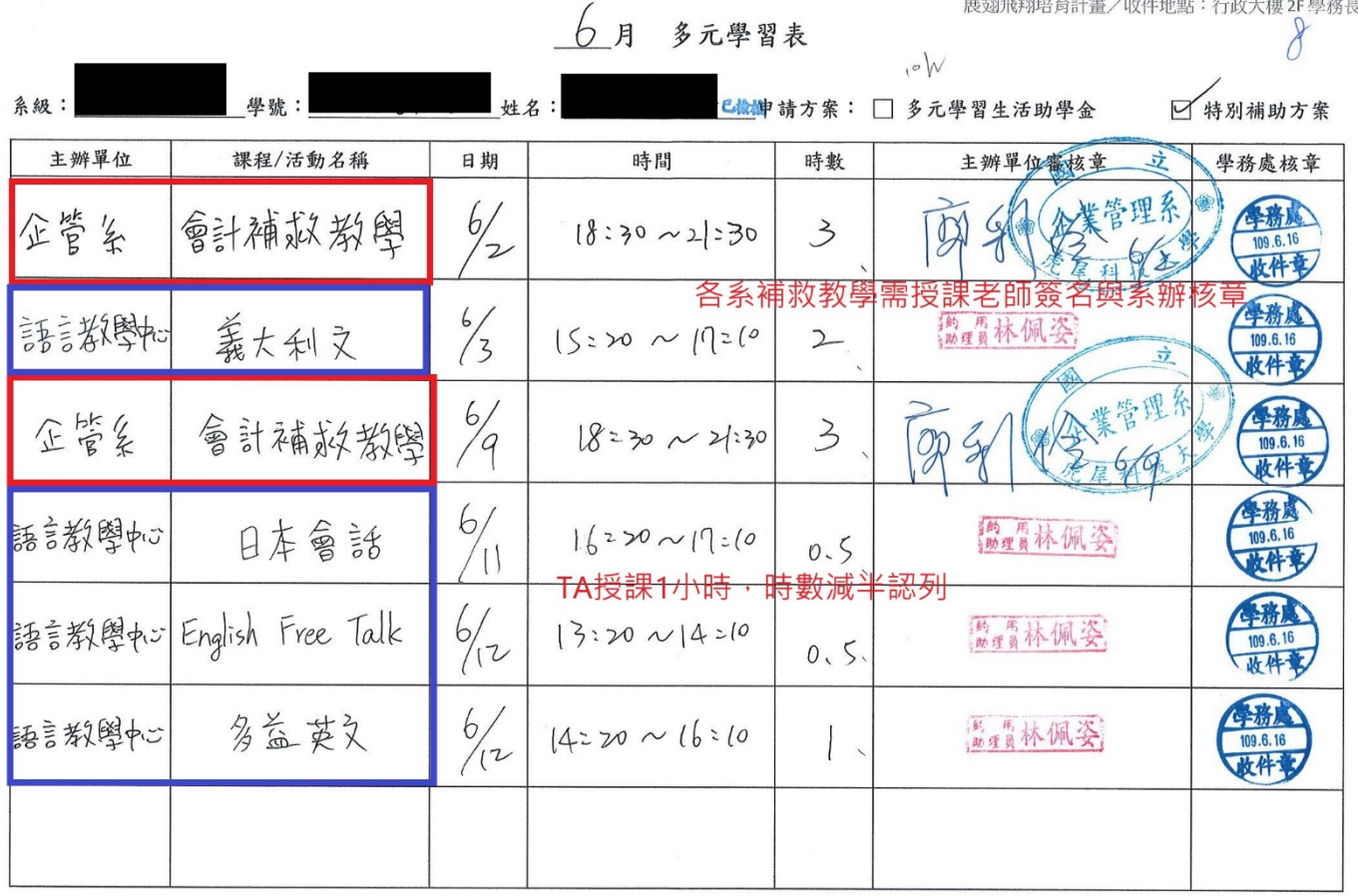

 $\circ k$ 

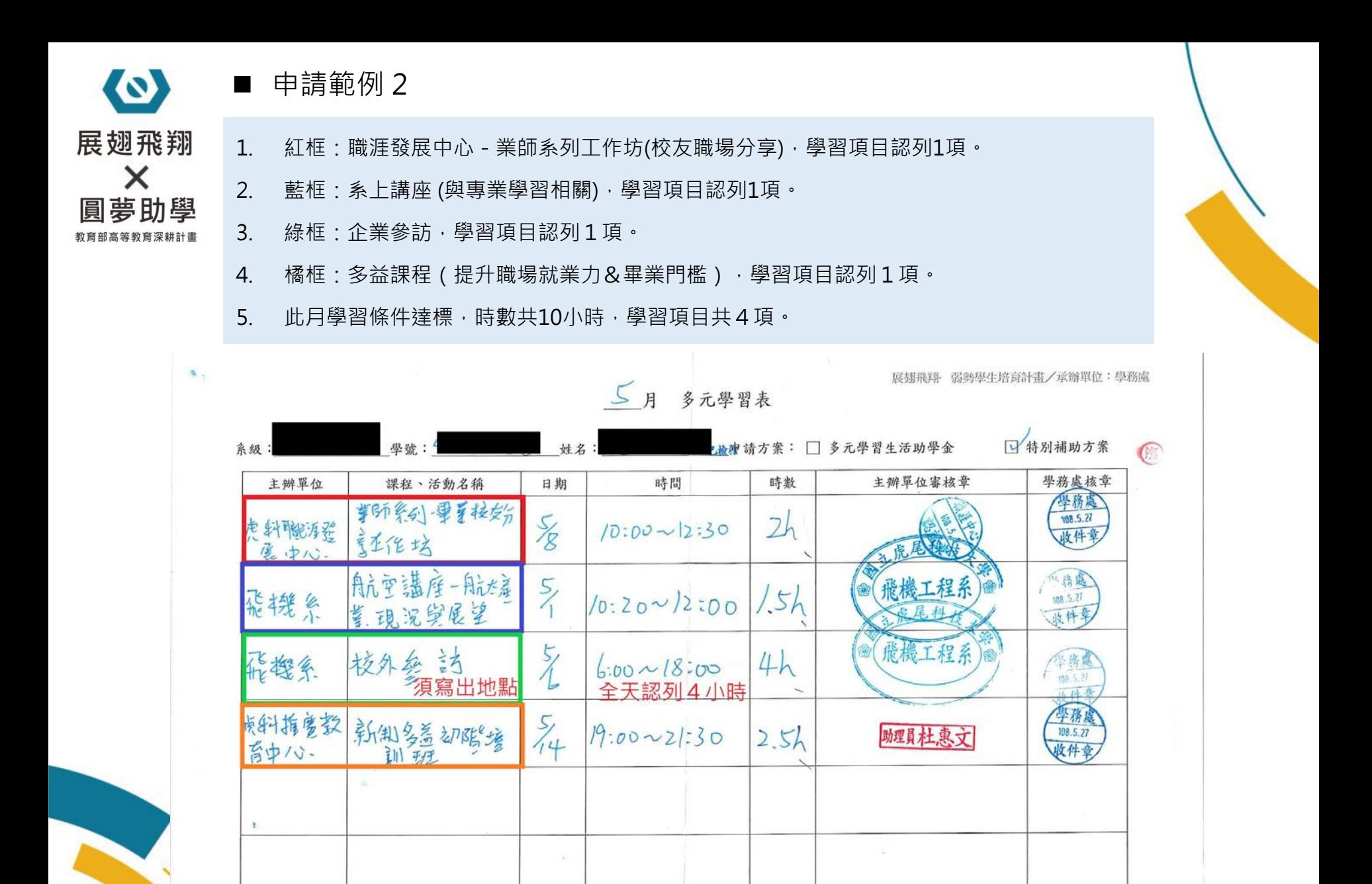

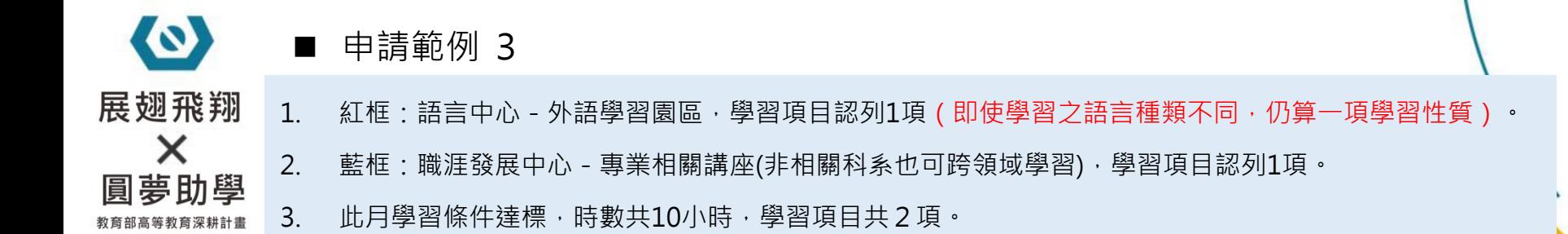

![](_page_30_Picture_17.jpeg)

![](_page_31_Picture_0.jpeg)

## **四、語言中心-核章注意事項**

![](_page_32_Picture_0.jpeg)

#### ■ 語言中心 - 核章注意事項

近日至中心認證課程蓋章的人數日益增多,配合學務處飛翔計劃,與學務處承辦

人討論後, 以下幾點規定將於 108/4/1 起開始執行:

1. 外語學習園區課程較多且屬即時性,請於上完課後隔天到中心認證核章,當

月最後一天上課的課程,請於下個月第一個上班日到中心核章。

2. 中心開設之新制多益測驗培訓班課程,為方便同學計算,之後一律當月結算,

填寫於同一欄即可。同學可於當月最後一次上課後隔天至中心認證核章。

3. 核章時間:上班日固定 14:00-17:00 協助同學核章認證。

4. 表格請統一下載學務處已更新之橫式表格,不再接受本子或直式表單。格子 設計較大是為了方便填寫,請勿自行畫線變造表格。內容煩請一律用原子筆

填寫。

5. 參加中心課程請以空堂時間並確實參加,經查若有未上課欲核章或於正規課

堂時間參加中心課程等情事,將不予認證該學期時數並通報學務處承辦人。

若有任何疑問或需要協助,請來電 6315833 或至語言中心辦公室洽詢林小姐,

謝謝。

![](_page_32_Picture_15.jpeg)

![](_page_32_Picture_54.jpeg)

![](_page_33_Picture_0.jpeg)

![](_page_33_Picture_1.jpeg)

## **五、核發流程與補助金查詢**

![](_page_34_Picture_0.jpeg)

#### **■ 入帳作業流程**

約須20個工作天(不含假日)

![](_page_34_Figure_3.jpeg)

![](_page_35_Picture_0.jpeg)

### **補助金查詢-1**

### 總務處網頁-出納查詢服務: [https://ga.nfu.edu.tw/ga\\_service/service\\_main.php](https://ga.nfu.edu.tw/ga_service/service_main.php)

![](_page_35_Picture_3.jpeg)

**<sup>2</sup>** English

![](_page_35_Picture_44.jpeg)

![](_page_36_Picture_0.jpeg)

### **補助金查詢-2**

#### 選擇-出納零用金付款查詢系統

![](_page_36_Picture_3.jpeg)

Copyright © 2013 國立虎尾科技大學 (National Formosa University) 強烈建議用Internet Explorer系列的瀏覽器 (以Internet Explorer7.0以上為佳!)

![](_page_37_Picture_0.jpeg)

![](_page_38_Picture_0.jpeg)

![](_page_39_Picture_0.jpeg)

![](_page_39_Picture_1.jpeg)

# **六、表單下載**

![](_page_40_Picture_0.jpeg)

#### **展翅飛翔培育計畫:**

#### <https://nfuosa.nfu.edu.tw/studaff/%E5%BC%B1%E5%8B%A2.html>

網頁路徑

(3) 國立虎尾科技大學 National Formosa University

![](_page_40_Picture_25.jpeg)

![](_page_41_Figure_0.jpeg)

培育計畫申請說明 108-2培育計畫說明會簡報 108-2 圓夢計畫說明會簡報 歡迎加入【展翅飛翔】

![](_page_41_Picture_2.jpeg)

![](_page_41_Picture_50.jpeg)

![](_page_42_Picture_0.jpeg)

# **說明結束,如有疑問,** 請撥打: 05-6313090, 謝謝!

![](_page_42_Picture_2.jpeg)